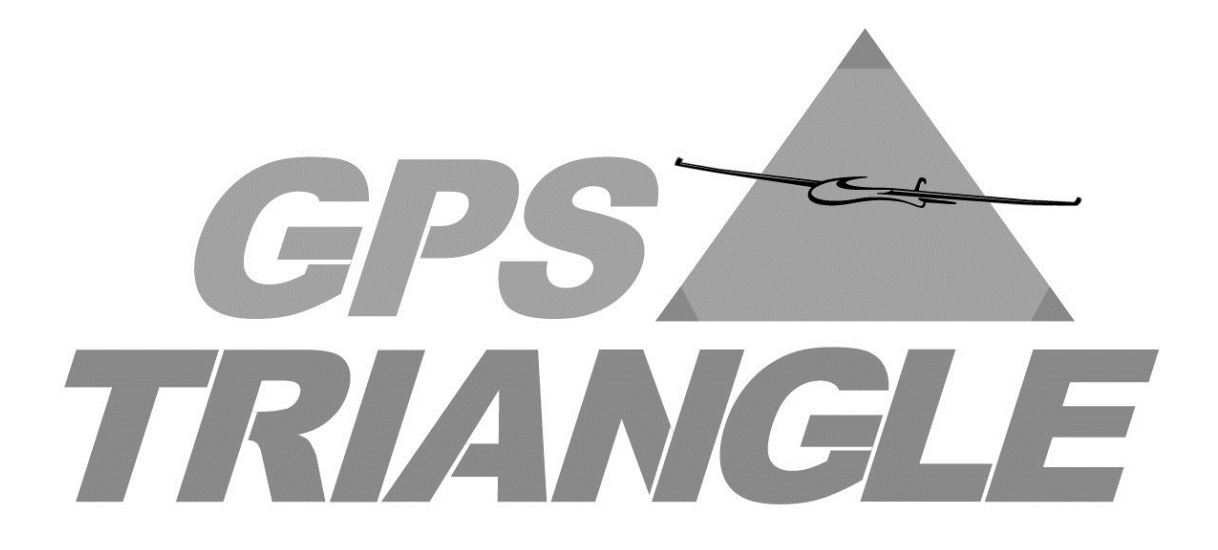

# Regelwerk

# Sportklasse

Version: 1.4 Veröffentlicht: 11.03.2017 Änderungsfassung: 04.03.2019

## Inhalt

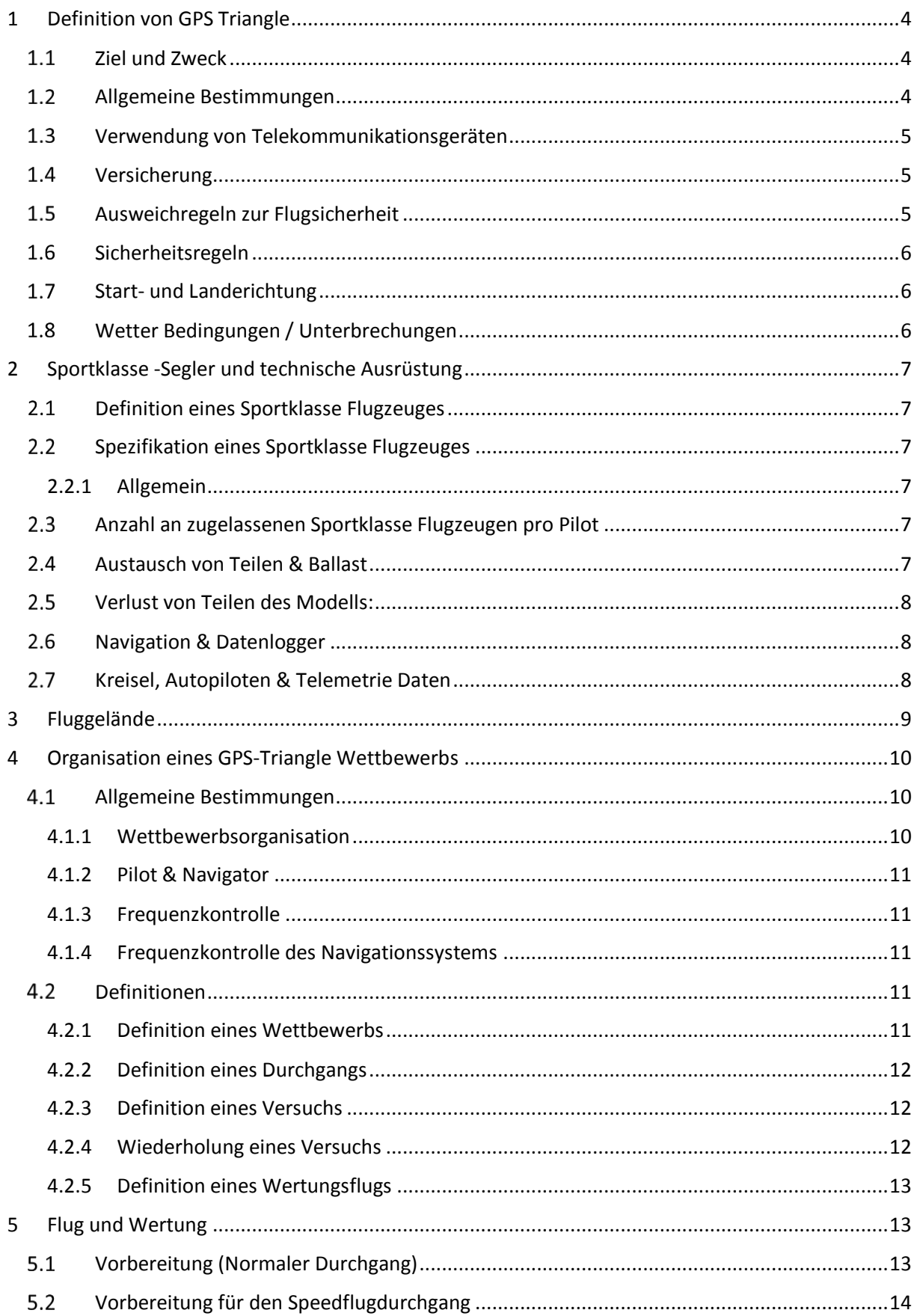

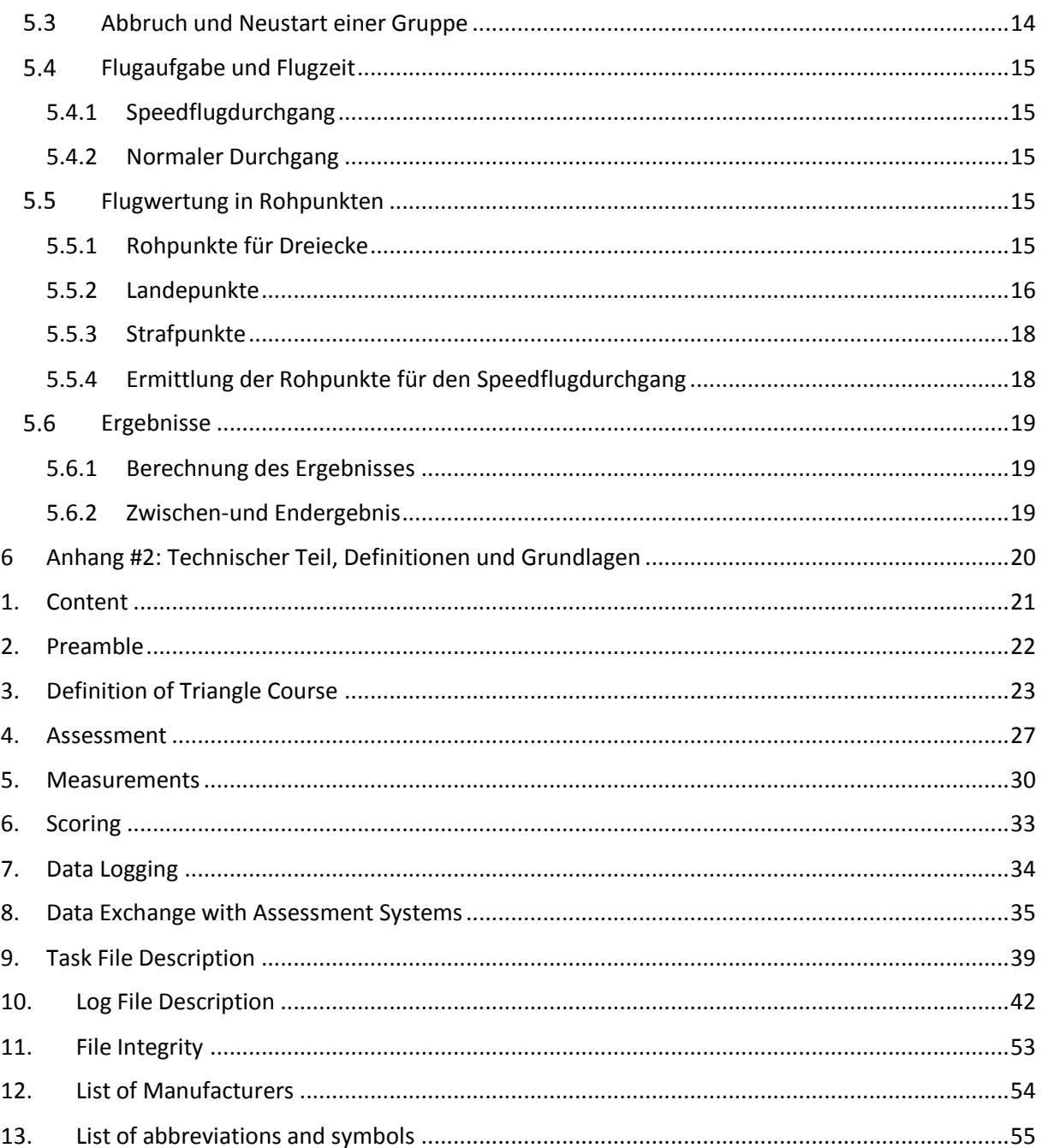

## <span id="page-3-0"></span>1 Definition von GPS Triangle

## <span id="page-3-1"></span>1.1 Ziel und Zweck

Der GPS-Triangle Wettbewerb stellt den Brückenschlag zwischen Modellflug und bemanntem Segelflugsport dar. Ziel ist es mit Segelflugmodellen den Streckensegelflug der bemannten Vorbilder möglichst gut im Modellmaßstab abzubilden. Die Aufgabe besteht darin, bei vorher definierter maximaler Einflughöhe (Standard 400 Meter über Grund) in einem Zeitraum von 30 Minuten ein definiertes Dreieck von 1.690 km Umfang so häufig und so schnell wie möglich zu umfliegen. Um die Attraktivität zusätzlich zu steigern, wird pro Wettbewerb (bei mehr als 3 Durchgängen) in der Sportklasse ein Durchgang als "Speedflugdurchgang" geflogen: hierbei gilt es, eine einzige Runde mit möglichst hoher Geschwindigkeit zu fliegen.

Die faszinierenden Aspekte des GPS-Dreiecksflug sind dabei:

- ein hohes Maß an Aktivitäten auf dem Flugfeld (Handstart, Landungen, mehrere Segelflugzeuge gleichzeitig im Flug)
- ein Maximum an Flugzeit für alle beteiligten Teilnehmer
- sehr breites Spektrum an flugtaktischen Entscheidungen in Verbindung mit möglichst optimalem Teamwork zwischen Piloten und Navigatoren
- Fliegen mit leistungsfähigen Zweck- oder vorbildgetreuen -Flugmodellen
- komplexe Flugaufgabe bei dennoch klaren und einfachen Wettbewerbsregeln
- geringer Aufwand bei der Wettbewerbsorganisation mit nur wenigen Helfern

#### <span id="page-3-2"></span>1.2 Allgemeine Bestimmungen

Für die Durchführung des Wettbewerbs wird die Technik der Satelliten-Navigation mit Datenübertragung vom Modell zum Piloten genutzt. Dadurch ist die Position des Flugzeugs jederzeit feststell- und mittels eines Datenloggers nachvollziehbar, was sowohl den Flugbetrieb wie die Auswertung vereinfacht.

Jeder Pilot verwendet eine Ausrüstung, welche die Spezifikationen im Anhang 2 einhält. Der Pilot darf maximal 2 Navigationssysteme, ein Haupt- und ein Backup-System, einsetzen. Das System muss von der Fachkommission GPS-Triangle zugelassen sein.

Jeder Pilot muss sein Flugmodell selbst steuern. Wird das Modell im Flug von jemand anderem als dem Piloten gesteuert, so wird der entsprechende Flug mit Null (0) Punkten bewertet.

Die Auswertung der Flüge zur Ermittlung der Ergebnisse erfolgt auf Grundlage der aufgezeichneten Flugdaten im Wettbewerbsbüro. Die Details der aufzuzeichnenden Daten zur Flugauswertung sind speziell in **Anhang 2** dargelegt.

Übergangsweise können bis zur Saison 2020 für bestehende Navigationssysteme Datensätze bestehend aus folgenden Flugdaten eingereicht werden.

Nach jedem Flug muss die Hardware/Software Ausrüstung über folgende Parameter Auskunft geben:

- Startzeit (UTC)
- Einflughöhe (in m)
- Einfluggeschwindigkeit (in km/h)
- Flugzeit (gemessen vom Überflug der Startlinie bis zur Vollendung des letzten Dreiecks in min:sec)
- Anzahl der Dreiecke (n)
- Geschwindigkeit, mit welcher die reinen Dreieckskurse (Vielfaches von 2.414km) abgeflogen wurden = Durchschnittsgeschwindigkeit (in km/h)
- Verletzung der Sicherheitszone(n)
- *Loggen des "Motors aus" mit Zeitstempel (geplant ab 2020)*

*Hinweis: Zum Test des Loggers sollte der Motor kurz eingeschaltet werden.*

Des Weiteren muss die Software einen Checkcode ausgeben. Dieser wird aus obigen Daten gebildet und verhindert Übertragungsfehler von der Startkarte zur Auswertesoftware.

Die Verwendung von zusätzlichen Variometern (neben den Variometern, welche im Navigationssystem integriert sind) ist auf Geräte im 2.4 GHz Band beschränkt.

## <span id="page-4-0"></span>1.3 Verwendung von Telekommunikationsgeräten

Die Verwendung von anderen elektronischen Geräten als zum Steuern oder Navigieren ist verboten.

## <span id="page-4-1"></span>1.4 Versicherung

Jeder Teilnehmer hat eine ausreichende Haftpflichtversicherung mit einer Deckungssumme von mindestens 2 Mio. € für Personen- und Sachschäden nachzuweisen, der Schäden aus der Benutzung seines Modellflugzeuges abdeckt.

## <span id="page-4-2"></span>1.5 Ausweichregeln zur Flugsicherheit

Jeder Pilot hat sich während den Wettbewerbsflügen an folgende Regeln zu halten. Diese dienen dazu, die Möglichkeit von Zusammenstößen zweier Modelle in der Luft und am Boden zu minimieren.

- Wenn zwei Modelle im Geradeausflug aufeinander zufliegen, weicht jeder in seiner Flugrichtung nach rechts aus (Querruder nach rechts!).
- Die Kreisrichtung ist je Gruppe festgelegt. Die Gruppe A kreist links, Gruppe B rechts, Gruppe C links usw.
- Kreisende Modelle haben Vorrang. Geradeaus fliegende Modelle haben den kreisenden Modellen auszuweichen.
- Optische Kreuzungen von Modellen sind zwingend zu vermeiden, um Zusammenstöße zu vermeiden.
- Gelandete Modelle müssen vom Helfer des Piloten sofort nach der Landung so schnell wie möglich aus dem Landebereich entfernt werden.

## <span id="page-5-0"></span>1.6 Sicherheitsregeln

Der Organisator muss die Grenze zwischen dem Landeplatz und dem für andere Aktivitäten zugewiesenen Sicherheitsbereich deutlich markieren (siehe Skizze unter Punkt 3 "Fluggelände").

Der Wettbewerbsleiter hat die Möglichkeit, aus Sicherheitsgründen bei unsicheren Bedingungen den Wettbewerb zu unterbrechen.

## <span id="page-5-1"></span>1.7 Start- und Landerichtung

Alle Starts und Landungen müssen in einem vom Veranstalter festgelegten Gebiet stattfinden, in dem Starten und Landen mit Gegenwindkomponente möglich ist.

## <span id="page-5-2"></span>Wetter Bedingungen / Unterbrechungen

a) Abbruch und Neustart aufgrund schlechter Sichtbedingungen:

Der Wettbewerbsleiter hat jederzeit sicherzustellen, dass die Modelle auf dem Kurs unterhalb der festgelegten Einflughöhe sichtbar sein müssen. Ist dies nicht gewährleistet, muss der Wettbewerbsleiter die Gruppe neutralisieren und abbrechen. Er sollte versuchen, die Gruppe mit einer geringeren Einflughöhe nochmals zu starten. Ist dies nicht möglich muss die Gruppe zu einem späteren Zeitpunkt neu gestartet werden.

b) Abbruch und Neustart aufgrund zu hoher Windgeschwindigkeiten:

Die maximale Windgeschwindigkeit für Wettbewerbe beträgt zwölf (12) m/sec. Der Wettbewerb muss vom Wettbewerbsleiter unterbrochen oder der Start verzögert werden, wenn die Windgeschwindigkeit zwölf (12) m/sec übersteigt, gemessen dreimal (3) für mindestens zwanzig (20) Sekunden in einem Zeitintervall von fünf (5) Minuten zwei (2) Meter über dem Boden am Start- und Landeplatz.

c) Abbruch und Neustart im Falle von Regen:

Im Fall von Regen ist der Durchgang aus Sicherheitsgründen ebenfalls abzubrechen. Der Wettbewerbsleiter kann die fliegende Gruppe neutralisieren und den Wettbewerb unterbrechen. Alle Piloten werden danach aufgefordert, ihre Flugzeuge so schnell wie möglich zu landen. Wenn der Regen aufhört, beginnt der Wettbewerb wieder mit der Gruppe, die geflogen ist.

d) Abbruch und Neustart im Falle von Regen während der Speed-Aufgabe:

Im Falle von Regen muss der Wettbewerbsleiter den Wettbewerb während der Speed-Aufgabe unterbrechen. Wenn der Regen aufhört, beginnt der Wettbewerb wieder mit dem Piloten, der zuletzt geflogen ist; er erhält einen Reflight. Die gesamte Gruppe der Geschwindigkeitsaufgabe muss in eine sinnvolle Anzahl von gleichen Gruppen aufgeteilt werden, abhängig von der Gesamtzahl der Teilnehmer, bevor die Aufgabe beginnt. Die Mindestteilnehmerzahl in einer solchen Gruppe muss mindestens 10 Piloten betragen. Wenn das Wetter stabil ist, wird nur eine (1) Gruppe bewertet; wenn der Speedflugdurchgang mehr als fünfzehn (15) Minuten unterbrochen werden muss, dann muss die unterbrochene Gruppe von vorne anfangen und die Ergebnisse werden für jede Gruppe ausgewertet.

## <span id="page-6-0"></span>2 Sportklasse -Segler und technische Ausrüstung

## <span id="page-6-1"></span>2.1 Definition eines Sportklasse Flugzeuges

Zugelassen zum Start ist jedes Modellsegelflugzeug, welches über einen Elektromotor als Starthilfe verfügt und den Spezifikationen gemäß 2.2 entspricht.

## <span id="page-6-2"></span>2.2 Spezifikation eines Sportklasse Flugzeuges

#### <span id="page-6-3"></span>2.2.1 Allgemein

Kriterien:

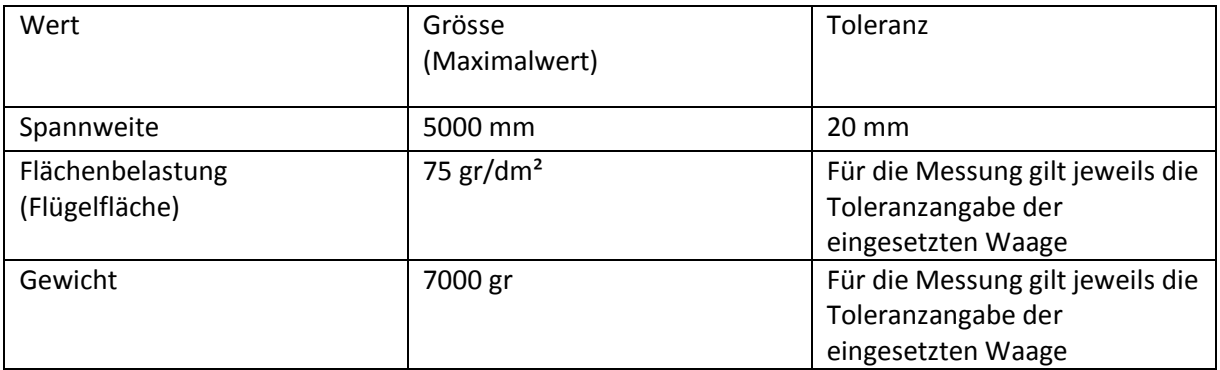

Der Pilot muss jederzeit den Nachweis erbringen können, dass sein Modell regelkonform ist. (Berechnung Flügelfläche)

Es gelten die Angaben auf der offiziellen Homepage des Herstellers oder bei Eigenbauten die Konstuktionspläne.

#### <span id="page-6-4"></span>2.3 Anzahl an zugelassenen Sportklasse Flugzeugen pro Pilot

Jeder Pilot bestreitet alle Durchgänge eines Wettbewerbs mit maximal zwei Modellen oder Konfigurationen (bez. geometrische Umrisse des Modells). Diese Modelle, mit A-Modell und B-Modell bezeichnet, müssen gut sichtbare Identifikationen an allen Einzelteilen aufweisen. *Diese Kennzeichnungen sind auf der Startkarte einzutragen und bei jedem Flug ist anzukreuzen, mit welchem Modell bzw. Modellkonfiguration geflogen wurde. (Diese Regelung ist aktiv solange die Auswertung der Flugergebnisse nicht vollends "papierlos" durchgeführt werden kann.* 

## <span id="page-6-5"></span>2.4 Austausch von Teilen & Ballast

Alle Teile zwischen A-Modell und B-Modell dürfen getauscht werden. Ansonsten darf die Konfiguration der Modelle A und B, welche für die Umrisskontur des Modells maßgeblich ist, nicht verändert werden. Ein Austausch von Steuer-, Navigations-, Antriebs oder Elektronikkomponenten ist erlaubt. Ein Ballastieren ist zulässig. Wasserballast darf im Flug abgelassen werden. Durch das Ballastieren darf das maximale Startgewicht (siehe Abschnitt 2.2.1) nicht überschritten werden.

## <span id="page-7-0"></span>2.5 Verlust von Teilen des Modells:

Der laufende Flug wird mit 0 Punkten bewertet, wenn das Modell beim Start oder beim Flug ein Teil verliert. Das Ablassen von Wasserballast ist zulässig. Der Verlust eines Teils bei einer Kollision mit einem anderen Modell oder bei der Landung (d.h. in Kontakt mit dem Boden) wird nicht in der Flugwertung berücksichtigt.

## <span id="page-7-1"></span>2.6 Navigation & Datenlogger

Für die Navigation während dem Flug muss ein entsprechend kompatibles Navigationssystem verwendet werden. Dieses sendet GPS-Daten vom Modell zur Empfangsanlage des Piloten respektive dessen Navigator und erfüllt zusätzlich folgende Bedingungen:

- Nach dem Flug ist die erflogene Leistung (Anzahl Dreiecke, Einflughöhe, Geschwindigkeit über alle Runden) auf der Empfangsanlage des Navigationssystems sofort ersichtlich.
- Zugelassen für die Navigation und die Auswertung des Flugs sind ausnahmslos Systeme, welche die aufgelisteten Bedingungen des technischen Teils dieses Dokumentes erfüllen.

Die technischen Details und Grundlagen zur Navigation sowie eine Liste der zugelassenen Systeme sind dem technischen Teil dieses Dokument **(Anhang 2)** zu entnehmen.

## <span id="page-7-2"></span>2.7 Kreisel, Autopiloten & Telemetrie Daten

Während eines GPS Triangle Wettbewerbs ist die Verwendung von Kreiseln (Gyros) und/oder Autopiloten als auch das Nutzen von Daten, die diese Systeme generieren, untersagt.

Eine Kopplung der Telemetrie-Empfangsanlage oder jedweder sich im Modell befindlichen Sensorik mit der Fernsteuerungsfunktion (z.B. Kopplung von Variometer - und Wölbklappen / Wölbklappenautomatik) ist in dem Sinne nicht erlaubt, als dass aufgrund der Daten kein Fernsteuer-Korrektursignal an das Modell gesendet werden darf oder das Modell autonom irgendwelche Funktionen einstellt oder steuert.

Bei Missachtung dieser Regel wird der Pilot vom Wettbewerb disqualifiziert.

## <span id="page-8-0"></span>3 Fluggelände

Das Fluggelände mit dem abzufliegenden virtuellen Dreieck sieht schematisch dargestellt wie folgt aus:

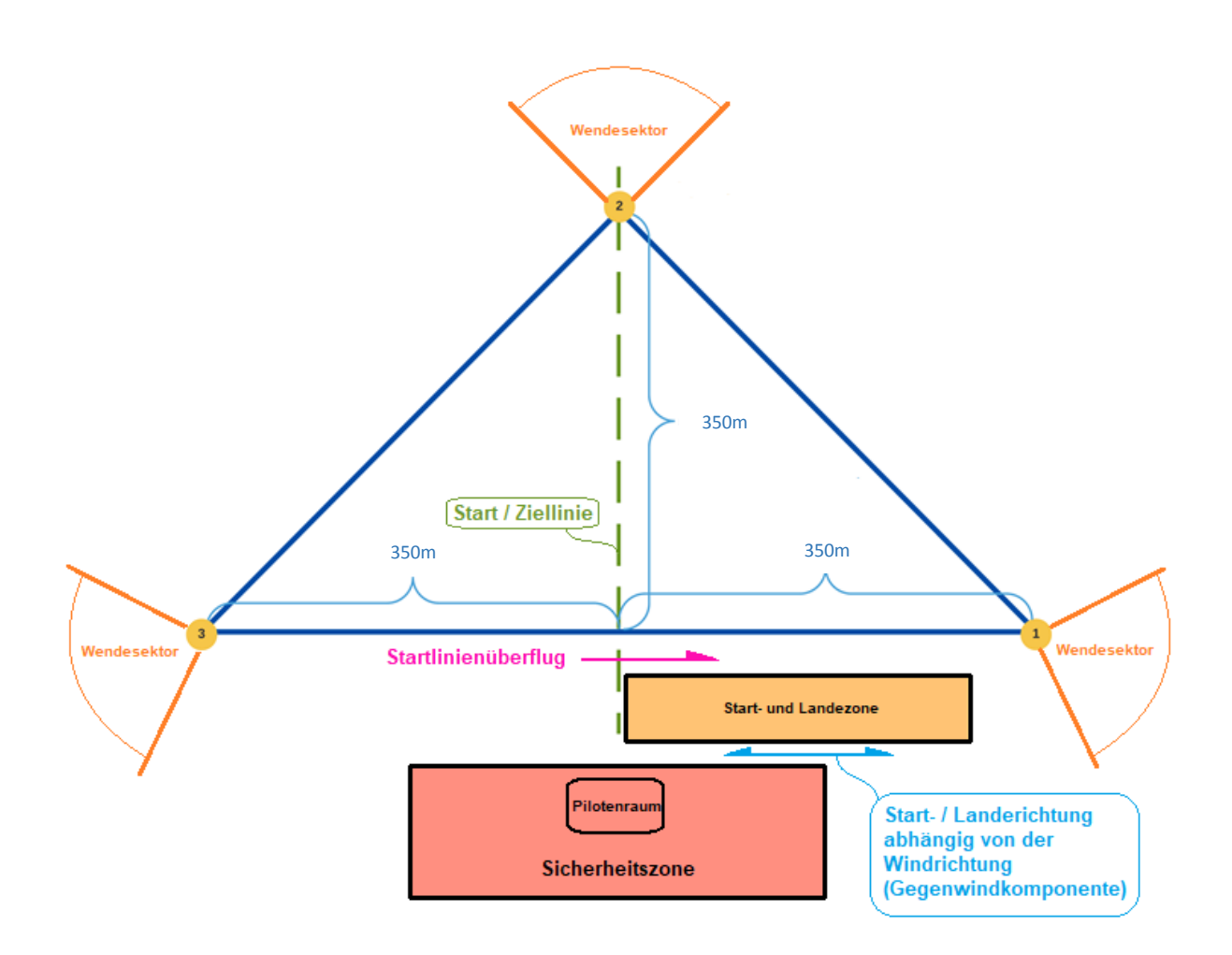

Der Einblick in das Gelände, in welchem das Dreieck liegt, soll möglichst ungehindert sein.

Je nach Gelände bestimmt der Wettbewerbsorganisator Sicherheitszonen, welche durch einen Grundriss und ein Höhenband bestimmt sind. Wird in eine dieser Sicherheitszonen eingeflogen, wird der Flug mit null Punkten gewertet.

## <span id="page-9-0"></span>4 Organisation eines GPS-Triangle Wettbewerbs

## <span id="page-9-1"></span>Allgemeine Bestimmungen

#### <span id="page-9-2"></span>4.1.1 Wettbewerbsorganisation

Der Wettbewerbsorganisator stellt folgenden personellen Rahmen zur Verfügung:

- Wettbewerbsleiter: verantwortlich für den sicheren Wettbewerbsablauf. Dieser darf nicht als Pilot aktiv am Wettbewerb teilnehmen.
- Flugbetriebsleiter: koordiniert Starts und nimmt die Kontrolle der Flugmodelle und Fluggewichte sowie der Landungen vor. Jeder Pilot, der die offizielle Aufgabe vollendet hat, kündigt seine Landung beim Flugbetriebsleiter an. Dieser bestätigt im Falle einer inkorrekten Landung diese gemäß 5.6.2 auf seinem Kontrollblatt. Davon ausgenommen ist der Speedflug, bei welchem keine Landewertung erfolgt.
- Auswertungsperson: übernimmt die Eingaben der Flugresultate sowie die Erstellung der Zwischen- und Schlussranglisten
- Jury: Die Jury besteht aus 3 Personen, welche das vorliegende Reglement kennen und bei Fragen oder Problemen entscheiden können. Die Jurymitglieder werden vor Wettbewerbsbeginn benannt. Jurymitglieder, welche selber am Wettbewerb teilnehmen, treten in den Ausstand für Fragen, welche sie selber direkt betreffen. Sie müssen dann durch andere Jurymitglieder ersetzt werden, so dass die Jury immer aus drei Personen besteht.
- Aufgaben der Jury:

Gegen mögliche Unregelmäßigkeiten oder gegen getroffene Entscheidungen des Wettbewerbsleiters während des Wettbewerbs kann jeder Teilnehmer beim Wettbewerbsleiter schriftlich Beschwerde oder Protest in Englisch einlegen. Im Falle eines Protestes muss die Jury zusammentreten und über den Protest entscheiden.

- Der Zweck einer Beschwerde besteht darin, eine Korrektur ohne formellen Protest zu erhalten. Es wird empfohlen, eine Beschwerde vor dem Einreichen eines Protestes einzureichen.

- Proteste müssen dem Wettbewerbsleiter der Veranstaltung schriftlich in englischer Sprache vorgelegt werden und mit der Hinterlegung einer Gebühr verbunden sein. Die Höhe dieser Gebühr entspricht 100 Euro. Die vor Wettbewerbsbeginn ernannte Jury muss in diesem Falle zusammentreten und über den Protest entscheiden. Eine einfache Mehrheit unter den Jurymitgliedern genügt, um einen Protest abzulehnen oder stattzugeben. Die Protestgebühr wird nur zurückerstattet, wenn dem Protest stattgegeben wird. Gegen die Entscheidung der Jury kann keine Beschwerde oder Protest eingelegt werden.

• Fristen für die Einreichung von Protesten

Vor Beginn der Veranstaltung: Ein Protest gegen die Gültigkeit einer Teilnahme, die Qualifikation der Teilnehmer, die Wettbewerbsregeln, das Flug- und Wettbewerbsgebiet, die Verarbeitung von Modellen, die Jury oder andere Offizielle muss mindestens eine Stunde vor Beginn der Veranstaltung eingereicht werden.

Während der Veranstaltung: Ein Protest gegen eine Entscheidung des Wettbewerbsleiters oder anderer Offizieller oder gegen einen Fehler oder eine Unregelmäßigkeit, die während einer Veranstaltung von einem anderen Teilnehmer begangen wurde, muss eingereicht werden, sobald die Wettbewerbssituation dies erfordert, spätestens jedoch 60 Minuten nach dem Vorfall.

Hinweis: Ein Protest gegen offizielle Ergebnisse ist einzureichen, sobald die offiziellen Ergebnisse auf dem Flugplatz der Veranstaltung veröffentlicht wurden, spätestens jedoch bei der Preisverleihung.

#### <span id="page-10-0"></span>4.1.2 Pilot & Navigator

Die teilnehmenden Konkurrenten werden durch das Auswertesystem zufällig in Gruppen eingeteilt.

Jeder Pilot darf maximal einen Navigator einsetzen. Pilot und Navigator müssen nach dem Start im Pilotenraum stehen.

Es ist darauf zu achten, dass während des Fluges nur Pilot und Copilot innerhalb des Pilotenraumes stehen und der Geräuschpegel auf ein Minimum reduziert wird. Hierfür sollen für Sprachansagen (außer Pieptönen und ähnlichen Tonsignalen) nur Kopfhörer verwendet werden.

#### <span id="page-10-1"></span>4.1.3 Frequenzkontrolle

Das Fernsteuerungssystem darf nur die im jeweiligen Land erlaubten Frequenzen verwenden. Für die Kontrolle der verwendeten Systeme ist der Wettbewerbsleiter verantwortlich.

#### <span id="page-10-2"></span>4.1.4 Frequenzkontrolle des Navigationssystems

Der Wettbewerbsorganisator weist jedem Piloten/Navigator-Team maximal 2 Frequenzen für das Sendemodul der GPS-Anlage im Modell zu. Das korrekte Einstellen der Frequenz obliegt jedem Piloten, wobei sich das Vier-Augenprinzip empfiehlt (Pilot/Navigator-Paar kontrollieren sich gegenseitig).

Es gibt jederzeit genau zwei Frequenzen für einen Piloten / Navigatoren-Team.

Die Inbetriebnahme eines Navigationssystems mit einer anderen als der zugeteilten Frequenz hat die Disqualifikation vom Wettbewerb zur Folge.

## <span id="page-10-3"></span>4.2 Definitionen

#### <span id="page-10-4"></span>4.2.1 Definition eines Wettbewerbs

Ein GPS Wettbewerb besteht aus mindestens drei zu wertenden normalen Durchgängen, wobei von 4 Durchgängen ein Durchgang als Speedflugdurchgang zu fliegen ist. Der Speedflugdurchgang wird vom Wettbewerbsleiter den Witterungsbedingungen entsprechend beim Briefing angesagt. Das für den Speedflugdurchgang eingesetzte Modell bzw. Konfiguration muss in mindestens zweien dieser 4 Durchgänge eingesetzt worden sein, also mindestens einmal in einem anderen, als dem Speedflugdurchgang. Ist dies nicht der Fall, wird der Speedflugdurchgang mit Null gewertet.

Kommt das Modell vor Ende des Speedfluges zum Stillstand, wird der Flug mit 0 bewertet.

#### <span id="page-11-0"></span>4.2.2 Definition eines Durchgangs

Pro Durchgang werden die Piloten durch das Auswertesystem zufällig in gleichmäßige Gruppen eingeteilt. Die Anzahl der Wettbewerbsteilnehmer bestimmt sowohl die Gruppengröße, wie auch die Anzahl der Gruppen. Eine Gruppe besteht dabei aus mind. 3 – max. 12 Piloten, die Anzahl der Gruppen ist min. 2 pro Durchgang.

Ausgenommen ist hier der Speedflugdurchgang, der nicht in Gruppen unterteilt wird, sofern es die Wetterverhältnisse zulassen. Sollten die Wetterverhältnissen einen Unterbruch von mehr als 15 min notwendig machen, ist der Speedflugdurchgang zu wiederholen oder es hat eine separate Wertung in Gruppen zu erfolgen. Die Gruppe muss mindestens 10 Piloten umfassen.

Ein Durchgang besteht für den fliegenden Piloten aus einem oder mehreren Versuchen gemäß 4.2.3 und 4.2.4 sowie darauffolgend dem offiziellen Flug (siehe Abschnitt 4.2.5).

Es ist darauf zu achten, dass 2 Piloten, die ein Helferteam bilden (Pilot X und Y helfen sich gegenseitig beim Fliegen / Navigieren), nie in die gleiche Gruppe zugelost werden, somit also nie zur gleichen Zeit fliegen müssen. Dies muss von den im Helferteam zusammen fliegenden Piloten bei der Anmeldung angegeben werden. Innerhalb eines Durchgangs kommt von jedem Piloten (X)/Navigator (Y)– Paar jeder Konkurrent einmal als Pilot und einmal als Navigator zum Einsatz.

#### <span id="page-11-1"></span>4.2.3 Definition eines Versuchs

Ein Versuch beginnt mit dem Einschalten des Motors und der Abgabe des Modells. Hat das Modell die maximale Einflughöhe erreicht, gilt der Versuch als vollendet.

#### <span id="page-11-2"></span>4.2.4 Wiederholung eines Versuchs

Unvollendete Versuche, d.h. wenn das Modell aus irgendeinem Grund die vordefinierte Starthöhe nicht übersteigt, dürfen beliebig oft wiederholt werden, so lange das Startzeitfenster nicht abgelaufen ist. Nach dem ersten Start zu einem Versuch darf am Modell nichts mehr ausgetauscht werden. Dies gilt für alle mechanischen Teile. Piloten, welche ihren Versuch wiederholen müssen, künden dies innerhalb 15 Sekunden nach dem Abbruch beim Wettbewerbsleiter an und landen ihr Modell so schnell wie möglich.

Der Motor darf nur innerhalb des vorgegebenen Einflugfensters ("Startfenster") und vor dem Eintritt in den Kurs, also vor jeder einzelnen Arbeitszeit, eingesetzt werden. Der Motor kann wieder eingeschaltet werden, um für einen weiteren Einflug wieder Höhe zu gewinnen, solange das "Startfenster" noch offen ist.

Beim Speedflugdurchgang darf der Motor hingegen nur einmal zum Erreichen der Ausgangshöhe verwendet werden. Möchte der Pilot nach seinem ersten Einflug den Speedflug abbrechen und erneut einfliegen (z.B., weil er erhaltene Strafpunkte durch einen zu hohen/schnellen Einflug nicht akzeptieren möchte), so darf er hierfür den Motor nicht nochmals einschalten. Der Flug führt zu einer Nullwertung, wenn der Motor nach Überflug der Startlinie, um die Arbeitszeit zu starten und/oder nach Schließen des Einflugfensters, eingeschaltet wird.

Der Teilnehmer hat das Recht, sein Modell zu wechseln, ohne gegen die Regel Nr. 4.2.1 zu verstoßen, wenn:

a) sein Modell während des Flugs mit einem anderen Modell zusammengestoßen ist und sein Modell nicht rechtzeitig repariert werden kann oder

b) sein Modell während der Landung von einem anderen landenden Model beschädigt wurde.

#### <span id="page-12-0"></span>4.2.5 Definition eines Wertungsflugs

Nach einem vollendeten Versuch muss der Pilot den offiziellen Flug starten, indem er die Startlinie unterhalb der vordefinierten Starthöhe und mit einer Geschwindigkeit von maximal 120 km/h überfliegt. Fliegt der Pilot zu hoch und/oder zu schnell ein, kann er entweder Strafpunkte akzeptieren oder erneut über die Startlinie fliegen. Pro Durchgang kann ein Pilot einen einzigen offiziellen Flug durchführen.

## <span id="page-12-1"></span>5 Flug und Wertung

## <span id="page-12-2"></span>Vorbereitung (Normaler Durchgang)

Bei einer normalen Runde werden die Gruppen pro Durchgang zufällig durch das Auswertesystem bestimmt. Bei der Gruppenauslosung ist nur darauf zu achten, dass die beiden Piloten eines Helferteams niemals in dieselbe Gruppe zugelost werden. Sollte ein Durchgang aus mehr als drei Fluggruppen bestehen, so dürfen die Piloten eines Helferteams innerhalb des Durchgangs nicht aufeinanderfolgenden Gruppen zugelost werden. Der Wettbewerbsleiter legt für jede Gruppe ein Start-Zeitfenster fest und kommuniziert dieses vor Durchgangsbeginn. Das Start-Zeitfenster hält fest, innerhalb welcher Zeit ab Startzeit alle Piloten der Gruppe über die Startlinie geflogen sein müssen. Die Dauer ist abhängig von der Anzahl der Piloten in einer Gruppe und liegt zwischen 5 und 10 Minuten (siehe angefügte Tabelle) Das Startfenster wird in ganzen Minuten angegeben, wobei die letzte Minute zum Startfenster gezählt wird.

#### **Tabelle:** Startzeitfenster in Minuten in Abhängigkeit der Gruppengröße:

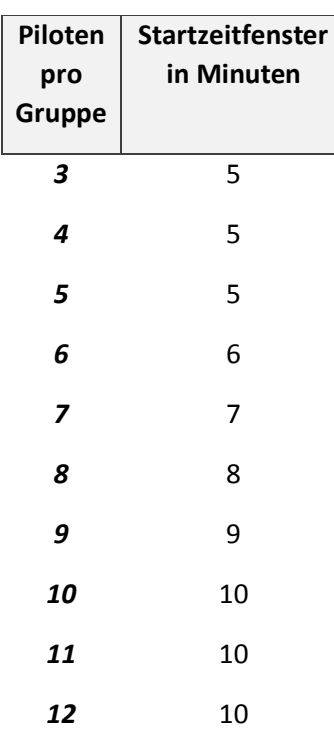

Das Start-Zeitfenster wird durch den Wettbewerbsleiter klar kommuniziert und öffnet frühestens 5 Minuten nach der letzten Seglerlandung des vorherigen Durchganges.

## <span id="page-13-0"></span>5.2 Vorbereitung für den Speedflugdurchgang

Für den Speedflugdurchgang wird der nächste zu startende Segler gestartet, sobald der vorherige Segler nach Startlinienüberflug den Wendesektor 1 passiert hat. In diesem Fall besteht die geringste Gefahr einer Kollision zwischen einem startenden Sportklasse Modell und einem Segler mit hoher Geschwindigkeit.

## <span id="page-13-1"></span>5.3 Abbruch und Neustart einer Gruppe

Der Wettbewerbsleiter kann den Durchgang abbrechen, wenn die Sichtbarkeit auf dem Kurs unterhalb der festgelegten Einflughöhe nicht mehr gewährleistet ist. Der Durchgang kann mit einer geringeren Einflughöhe erneut gestartet werden. Die aus dem Abbruch/Neustart hervorgegangenen Änderungen in den Gruppen, neue Zeitfenster und Neustart müssen vom Wettbewerbsleiter unmittelbar nach dem Abbruch allen Wettbewerbsteilnehmern in klarer Weise kommuniziert werden.

## <span id="page-14-0"></span>5.4 Flugaufgabe und Flugzeit

Ein GPS-Triangle Wettbewerb beinhaltet zwei verschiedene Aufgabentypen, die im Folgenden erklärt werden.

Unabhängig vom Typ der Aufgabe gelten folgende Regelungen:

- Die Ziellinie muss mit einer Geschwindigkeit von mindestens 20km/h überquert werden, ansonsten wird der Überflug und die geflogene Runde nicht gewertet.
- Nach dem Flug muss der Pilot die Wertungskarte ausfüllen und diese bei Abzug von Landepunkten dem Flugbetriebsleiter vorlegen. Dieser bestätigt den Abzug von Landepunkten mit seiner Unterschrift. Der Pilot bestätigt ebenfalls mit seiner Unterschrift, dass er mit der Wertung einverstanden ist.

#### <span id="page-14-1"></span>5.4.1 Speedflugdurchgang

Die Aufgabe des offiziellen Flugs besteht darin, die Wendesektoren des definierten Dreiecks in der definierten Reihenfolge genau einmal in möglichst kurzer Zeit zu durchfliegen.

#### <span id="page-14-2"></span>5.4.2 Normaler Durchgang

Bei normalen Durchgängen besteht die Aufgabe des offiziellen Flugs darin, die Wendesektoren des definierten Dreiecks in der definierten Reihenfolge innerhalb der vorgeschriebenen Rahmenzeit (normalerweise 30 Minuten) so oft wie möglich zu durchfliegen. Die Rahmenzeit beginnt nach dem letzten Überflug der Startlinie innerhalb des vorher definierten Startfensters.

#### <span id="page-14-3"></span>5.5 Flugwertung in Rohpunkten

Die Wertung (in Rohpunkten) für die normalen Runden ergibt sich aus den Punkten pro umrundetem Dreieck plus den Punkten für die Landung abzüglich allfälliger Strafpunkte:

ℎ = ü + −

Die Wertung (in Rohpunkten) für den Speedflugdurchgang ergibt sich aus den geschwindigkeitsbezogenen Punkten für das umrundete Dreieck abzüglich allfälliger Strafpunkte:

 $Rohpunkte = Punkte für$ die erflogene Durchschnittsgeschwindigkeit <u>https://www.alian.com/marginalson/industrial</u><br>der besten Durchschnittsgeschwindigkeit == Strafpunkte

#### <span id="page-14-4"></span>5.5.1 Rohpunkte für Dreiecke

Jeder Pilot erhält 200 Punkte pro vollständig umrundetem Dreieck

Gibt es pro Runde mehrere Piloten mit gleicher Anzahl geflogener Dreiecke, so gilt für die Punktzahl des letzten Dreiecks:

• Nur der Pilot mit der schnellsten Durchschnittsgeschwindigkeit über alle Dreiecke erhält 200 Punkte für sein letztes geflogenes Dreieck.

• Piloten mit gleicher Anzahl geflogener Dreiecke erhalten für ihr letztes geflogenes Dreieck eine anteilige Punktzahl bezogen auf die maximal möglichen 200 Punkte des Piloten mit der schnellsten Durchschnittsgeschwindigkeit. Diese berechnet sich wie folgt:

> Punkte für das letzte Dreieck<sub>pilot</sub> = 200 × (  $v\mathfrak{g}_{pilot}$  $\frac{1}{\sqrt{2} \beta_{\text{schnellster pilot}}}$

 $\nu\varphi_{\text{nilot}}$  = Durchschnittsgeschwindigkeit des Piloten  $\nu\emptyset$ <sub>schnellster pilot</sub> = Durchschnittsgeschwindigkeit des schnellsten Piloten

Die Durchschnittsgeschwindigkeit ermittelt sich aus:

 $Durchschnittsgeschwindigkeit =$ (Anzahl Dreiecke \* Aufgabenlänge) Auf gabenzeit in h

#### <span id="page-15-0"></span>5.5.2 Landepunkte

Die Landezone muss klar definiert sein. Diese muss mindestens 20m breit und 70m lang sein.

Die Landerichtung wird vom Flugbetriebsleiter festgelegt und sichtbar angezeigt. Diese kann in der laufenden Gruppe vom Flugbetriebsleiter geändert werden, wenn es die Windverhältnisse erfordern. Eine Änderung der Landerichtung darf nur erfolgen, solange sich kein Flugmodell im unmittelbaren Landeanflug befindet.

Beim Speedflugdurchgang gibt es keine Landepunkte. Bei allen anderen Durchgängen bekommt der Pilot Landepunkte.

#### 400 Landepunkte werden vergeben, wenn:

- Das Modell innerhalb der Landezone gelandet wird
- Das Modell muss die Landefeldbegrenzung über die Grundlinie in der vorgegebenen Landerichtung überqueren Ein Einflug über die Seitenbegrenzung der Landezone wird mit 0 Landepunkten bestraft.
- Das Modell ist sofort wieder startbereit.

#### 0 Landepunkte werden vergeben, wenn:

- entgegen der Anflugrichtung gelandet wird;
- nicht die Grundlinie des Landefeldes überquert wird,
- das Modell außerhalb des Landefeldes landet und zum Stillstand kommt oder
- ein Teil des Modells in die Pilotenbox eindringt.

Der Wettbewerbsleiter kann aus Sicherheitsgründen das Einschalten des Motors in der Sportklasse anordnen, um zu vermeiden, dass mehrere Modelle nahezu zeitgleich zur Landung kommen würden. Dies hat dann keine Auswirkungen auf die möglichen Landepunkte.

Wird der Motor ohne Anordnung des Wettbewerbsleiters nach dem Überfliegen der Startlinie eingeschaltet und nicht erneut innerhalb des Start-Zeitfensters erneut über die Startlinie eingeflogen, wird der Flug mit 0 Punkte bewertet.

In den folgenden Abbildungen sind die Flugpfade für mögliche Landeanflüge in Abhängigkeit von der vorherrschenden Windrichtung dargestellt. Selbstverständlich können sowohl die Position der Start/Ziellinie als auch die des Landefeldes aufgrund der geografischen Verhältnisse des Flugfeldes hiervon abweichend sein. Dennoch sollte versucht werden, das Layout des Fluggeländes möglichst entsprechend der Skizze unter Punkt 3 "Fluggelände" umzusetzen.

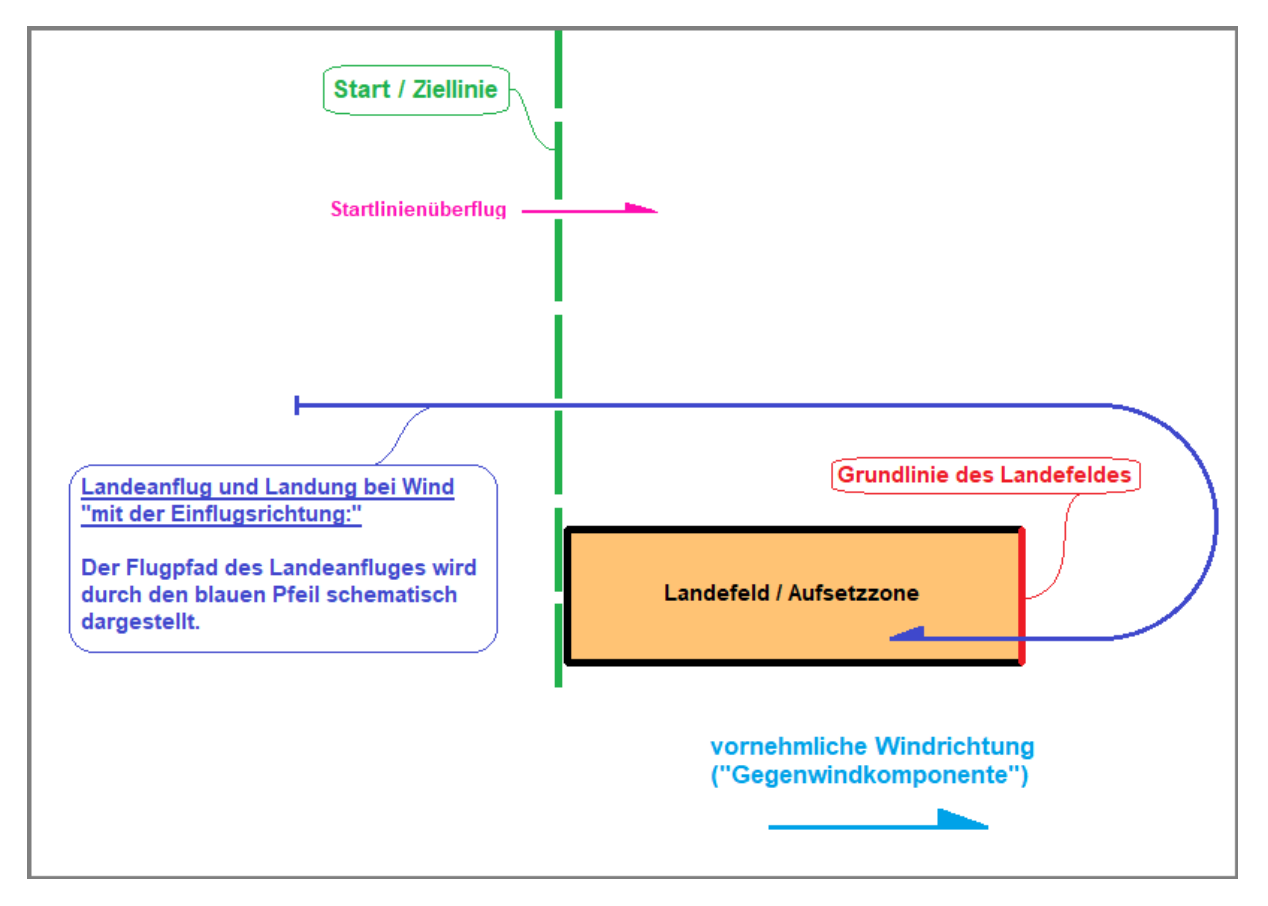

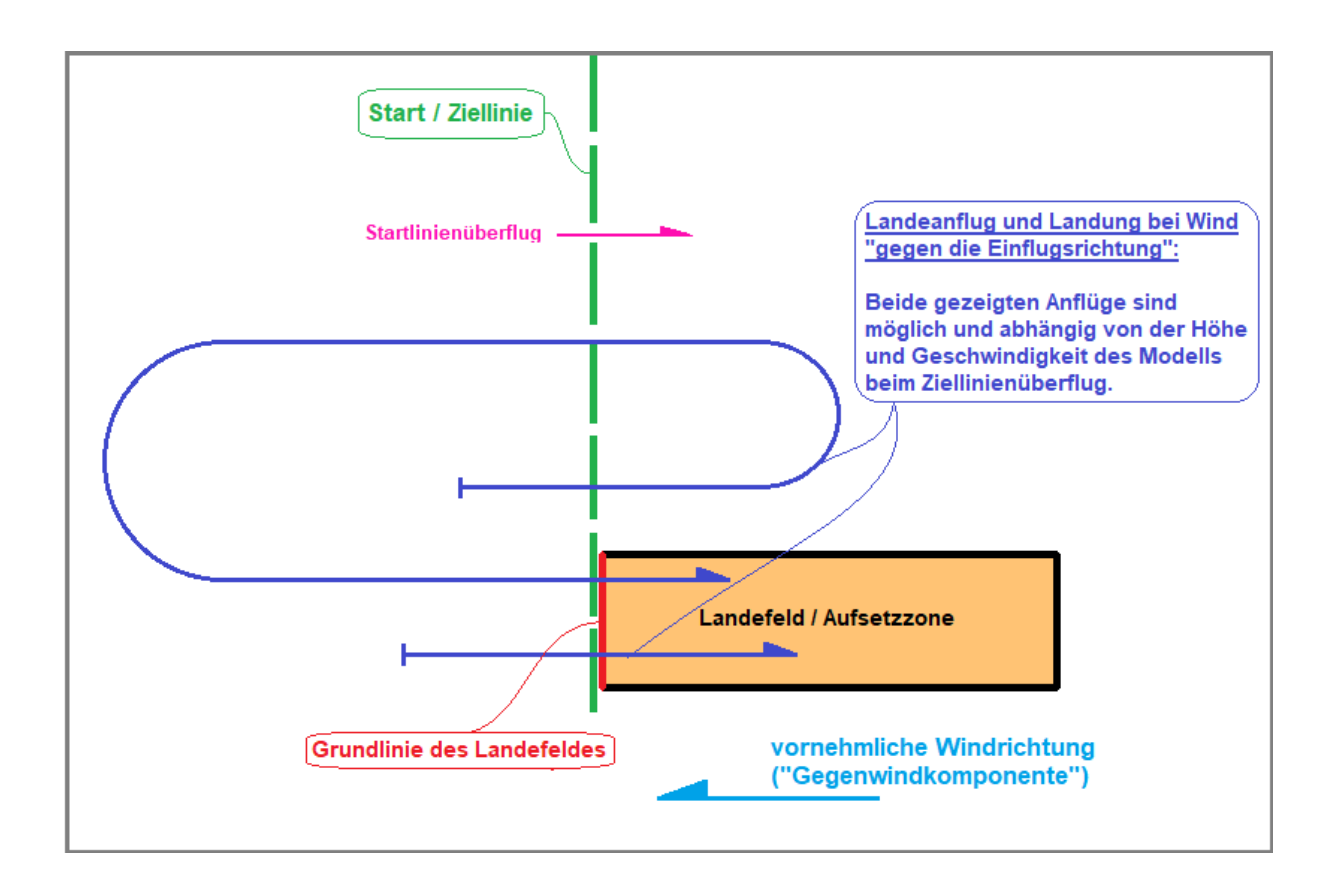

#### <span id="page-17-0"></span>5.5.3 Strafpunkte

Beträgt die Starthöhe mehr als die vordefinierte Starthöhe und/oder ist die Einfluggeschwindigkeit schneller als 120 km/h, so erhält der Pilot Strafpunkte wie folgt:

 $Strafpunkte = 50 + 2 * (Starthöhe - Max. Starthöhe) + 2 * (Startgeschwindigkeit)$  $-Max. Startgeschwindingkeit)$ 

Der Pilot kann selbst entscheiden die Strafpunkte zu akzeptieren und mit dem Wertungsflug zu beginnen oder nochmals die Startlinie zu überfliegen, solange das Startzeitfenster offen ist. Die Strafpunkte werden vom Rohpunktergebnis des Piloten abgezogen.

Bei Verletzung der Sicherheits- oder Sperrzonen (Zone, Höhe) wird der Durchgang mit null Punkten gewertet.

#### <span id="page-17-1"></span>5.5.4 Ermittlung der Rohpunkte für den Speedflugdurchgang

Für dem Speedflugdurchgang ist nur die erflogene Durchschnittsgeschwindigkeit über die (eine) geflogene Runde maßgeblich. Der Pilot mit der schnellsten Durchschnittsgeschwindigkeit über diese Runde erhält 200 Rohpunkte. Die anderen Piloten erhalten eine anteilige Wertung nach folgender Formel:

$$
Rohpunkte_{Pilot} = \left(\frac{v_{Pliot}}{v_{Best}} * 200\right) - Strafpunkte
$$

vPilot = Durchschnittsgeschwindigkeit des Piloten

 $v_{\text{Best}}$  = Höchste Durchschnittsgeschwindigkeit

### <span id="page-18-0"></span>5.6 Ergebnisse

#### <span id="page-18-1"></span>5.6.1 Berechnung des Ergebnisses

Für jede Gruppe wird eine separate 1000-er Wertung erstellt. Der Pilot mit der höchsten Punktzahl unter Berücksichtigung möglicher Strafpunkte erhält 1000 Punkte, die anderen Piloten in der Gruppe erhalten eine anteilige Wertung in Abhängigkeit zur höchsten Punktzahl in der Gruppe.

> $Ppunkte_{Pilot} =$ Rohpunkte<sub>Pliot</sub>  $\frac{1}{Rohpunkte_{Best}} * 1000$

 $R$ ohpunkte $P$ <sub>ilot</sub> = Rohpunktergebnis des Piloten

 $Rohpunkte_{Best}$  = Bestes Rohpunktergebnis

Es ist weder in normalen Durchgängen noch in Speedflugdurchgängen möglich, dass ein Pilot ein Ergebnis von weniger als 0 Punkten erhält.

Die Berechnungsmethoden Definitionen und Algorithmen für die Ergebnisberechnung sind in Anhang 2 ersichtlich.

#### <span id="page-18-2"></span>5.6.2 Zwischen-und Endergebnis

Die Wettbewerbsleitung erstellt für jeden vollständigen Durchgang eine Zwischenwertung. Die Ergebnisse müssen bis spätestens 30min nach Vollendung des Durchganges durch die Wettbewerbsleitung zur Kontrolle veröffentlicht werden (Protestmöglichkeit).

Die zusammengezählten Wertungspunkte gemäß 5.7 ergeben die Schlussrangliste. Ab acht (8) Durchgängen zählt der schlechteste Durchgang pro Pilot nicht (Streichresultat). Vor der Veröffentlichung der Rangliste werden von der Wettbewerbsleitung die Resultate auf Rechnungsfehler gemäß einer Checkliste überprüft.

Bei Punktegleichstand im Endresultat zwischen zwei oder mehreren Piloten entscheiden folgende Parameter (in dieser Prioritätsfolge) über die Platzierungen:

- 1. Das beste Streichresultat
- 2. Der beste Speedflug
- 3. Die Gesamtanzahl der geflogenen Dreiecke
- 4. Die beste Durchschnittsgeschwindigkeit eines Durchgangs einer "normalen" Runden

<span id="page-19-0"></span>6 Anhang #2: Technischer Teil, Definitionen und Grundlagen

(Nur in Englischer Sprache erhältlich)

## **Triangle definition, minimum measurement and assessment requirements for GPS-Triangle competition navigation systems**

**Version: 1.7 09.01.2019**

## <span id="page-20-0"></span>1. Content

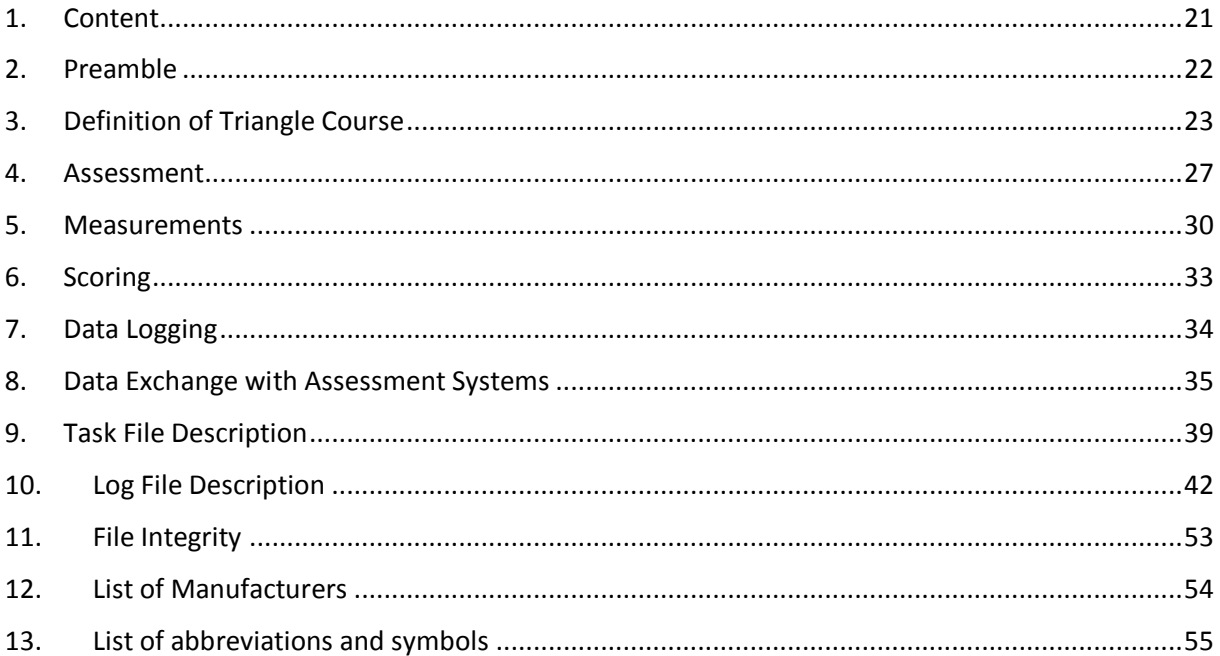

## <span id="page-21-0"></span>**2. Preamble**

This document shall give a physical description of the GPS triangle competition task. It also defines all the parameters and the necessary measurements for a navigation system used on GPS Triangle competitions.

The Navigation system shall record the flight path of the airplane as precise as possible to allow fair assessment with equal opportunities for every competitor. This document also describes the data exchange between Navigation System and Competition Office.

The navigation system shall give the pilot confidence about the flight attitude of the airplane. Therefore it supports him on navigation around the course and performing his challenge on the competition.

The navigation system shall not directly influence the flight attitude of the airplane in a way to perform autopilot or automatic flight path control capabilities.

## <span id="page-22-0"></span>**3. Definition of Triangle Course**

All definitions are only valid inside the maximum flight and assessments area which has a radius of 2km around the origin of the triangle

#### **The triangle is defined by:**

- Isosceles right triangle
- The 3 vertexes are the turnpoints TP1, TP2 and TP3 of the flight task
- The parameters of the triangle are given by the flight task, these are:
	- o Origin in the middle of hypotenuse given by GPS coordinates **LAT** and **LON**
	- o Distance from origin to vertexes  $d_{TP}$
	- o Angle between hypotenuse and north direction **α**

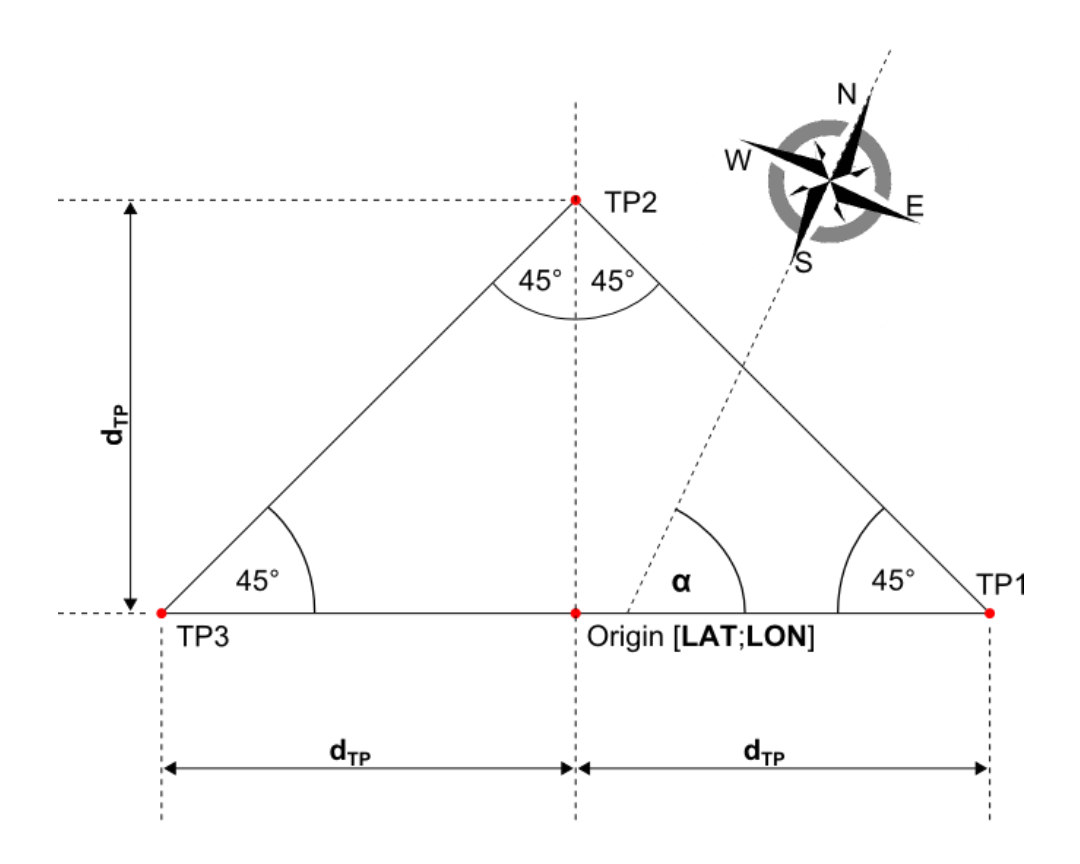

#### **The observation sector for each turnpoint is defined by:**

- A quadrant of airspace having its apex at the turnpoint
- Bisecting line of observation sector equals bisecting line of triangle legs
- The observation sector does not exceed the maximum flight and assessments area and therefore has a 1.5km radius

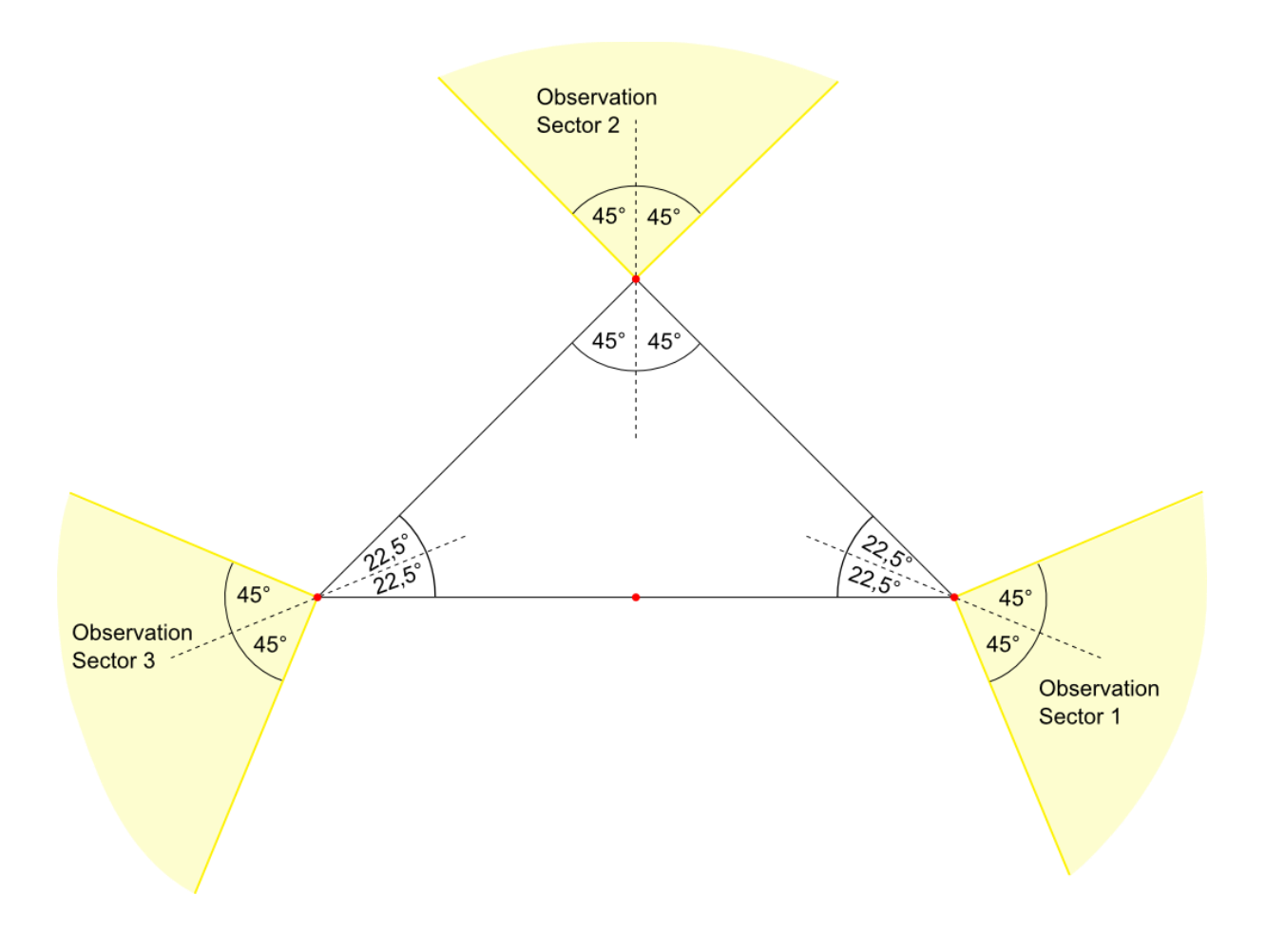

#### **The start and finish observation sector is defined by:**

- A start and finish line dividing the airspace with the origin being part of the line and the line being perpendicular to hypotenuse of triangle
- The length is limited by the maximum flight and assessments area and therefore has a length of 4km – 2km each side
- The area from the line towards TP3 is defined as start sector
- The area from the line towards TP1 is defined as finish sector

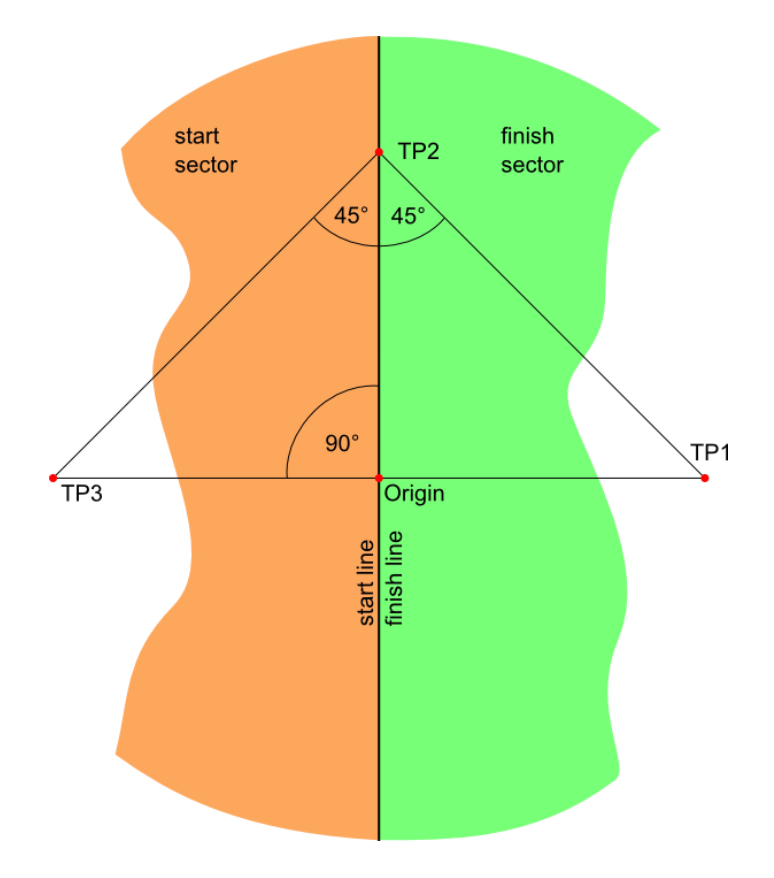

#### **The observation area for a safety zone is defined by:**

- A limited area of airspace, either an circle or an rectangle
- The parameters of a safety zone are given by the flight task, these are:
	- o Origin in the middle of the zone given by GPS coordinates **LAT** and **LON**
	- o Size by radius **r<sup>s</sup>** or length **l<sup>s</sup>** and with **w<sup>s</sup>**
	- o Angle between length and north direction **β**
	- o Bottom altitude limit **a<sup>b</sup>**
	- o Top altitude limit **a<sup>t</sup>**
- There may be up to 5 safety zones coexisting

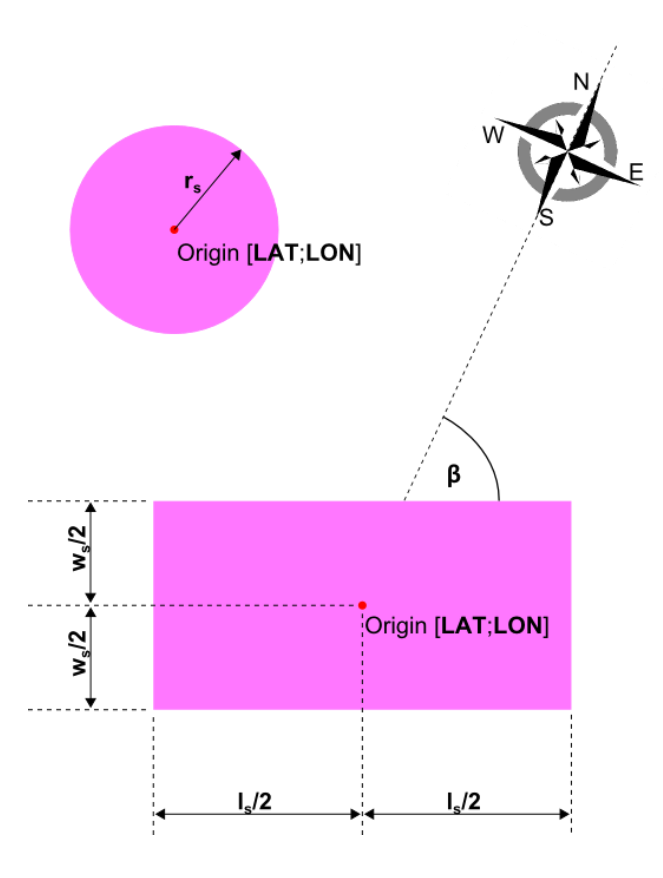

## <span id="page-26-0"></span>**4. Assessment**

#### **Begin of flight is detected as:**

- The 3D speed is more than 20km/h
- At the same time the altitude is bigger than 20m above airfield elevation

#### **Crossing start line:**

- Moving the airplane across the start line in the direction to turnpoint 1 and therefore leaving start sector
- The start time, the start speed and the start altitude are taken from the last measured set of GPS data inside start sector
- The maximum start speed and the maximum start altitude are defined by the flight task
- Crossing start line is only valid:
	- o in a defined time slot provided by the competition office called start time slot
	- o The pilot has initiated his navigation system in an "ARMED" state to point out that the cross of start line is intended
- Valid cross of start line is the only event that changes the state of the navigation system from "ARMED" to "STARTED" state
- The user shall get a notification of the status change. This confirms the data use for assessment

#### **Reaching a turnpoint:**

- A turnpoint is reached as soon as one set of GPS coordinates is measured inside its observation area
- Reaching a turnpoint is only valid if:
	- $\circ$  difference in time between start time and finish time is less or equal to working time defined by the flight task
	- o The previous turnpoint was reached
	- o In case of turnpoint 1 the start line was crossed before
	- o The state of the navigation system is "STARTED"

#### **Crossing finish line:**

- Moving the airplane across the finish line from the direction of turnpoint 3 and therefore reaching finish sector
- The finish time and the finish altitude are taken from the first measured set of GPS data inside finish sector
- Crossing finish line is only valid if
	- $\circ$  difference in time between start time and finish time is less or equal to working time defined by the flight task
	- o turnpoint 3 was reached before
	- o The state of the navigation system is "STARTED"
	- o The measured speed is greater than minimum speed for crossing finish line

#### **One triangle is completed by:**

- Crossing start line
- Then reaching the turnpoints in order 1,2,3
- Then crossing finish line

#### **Flight time:**

• Time between start time and last completion of a triangle

#### **Average speed:**

- The average speed is calculated by the flight time and the minimum necessary distance to complete the number of flown triangles.
- Average speed equals number of completed triangles (**n**) multiplied by perimeter (**p**) of triangle divided by flighttime (**t**)

#### **Entering a safety zone:**

- A safety zone is entered as soon as soon as one set of GPS coordinates and altitude is measured inside its observation area
- The Navigation System should inform the Pilot but not cancel the flight instantly as jumping GPS Position may rarely lead to wrong detection.

#### **End of flight is detected as:**

- The altitude is below 20m and at the same time
- for more than 5 seconds the 3D speed is uninterrupted less than 5km/h

#### **The navigation system changes from "STARTED" to "STOPPED" state by:**

- End of flight detection or
- Expiration of working time or
- User intention i.e. by clicking a button

## <span id="page-29-0"></span>**5. Measurements**

- All measurements shall have a minimum update rate of 4Hz
- Any applied filters for measured values shall not cause a response time greater than 0.5 seconds to change of flight attitude
- The GPS receiver shall be used in a mode without position forecast algorithms
- The GPS position shall only be declared as valid:
	- o As soon as 5 or more satellite signals are available and in use and
	- o The GPS receiver reports a 3D fix
- Position accuracy shall not be increased by interpolation between GPS coordinates
- Any measurement inaccuracy shall always be to the disadvantage of the pilot
- Any rounding shall be based on mathematical rules

#### **GPS coordinates:**

- All GPS coordinates shall be based on the WGS84 ellipsoid model
- The used resolution on all calculations shall be decimal degrees with 6 decimal places [0.000001°]

#### **Distances:**

- The calculation of distances in meter shall be performed by projection. Therefore a tangential plane is put to the origin of the triangle
- As distance to center of earth, and therefore the length of the projection, the earth radius given by WGS84 ellipsoid model shall be used

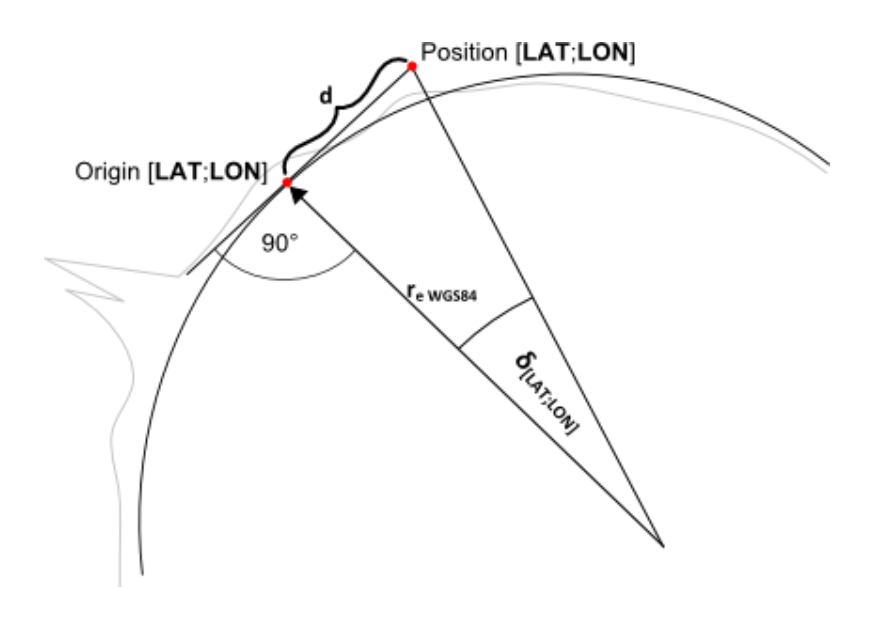

- Due to the coordinate system the distance in east-west direction is not constant for a given  $\delta$ <sub>LON</sub> angle on different latitudes.
- Distance for latitude and longitude are calculated separately and correct the difference in Longitudinal distance by cos(Latitude) factor
	- **o**  $d_{LAT}=r_{e}$  wgs84  $\cdot$  tan( $\delta_{LAT}$ )
	- **o**  $d_{\text{LON}} = r_{\text{e WGS84}} \cdot \tan(\delta_{\text{LON}}) \cdot \cos(\text{LAT}_{\text{origin}})$

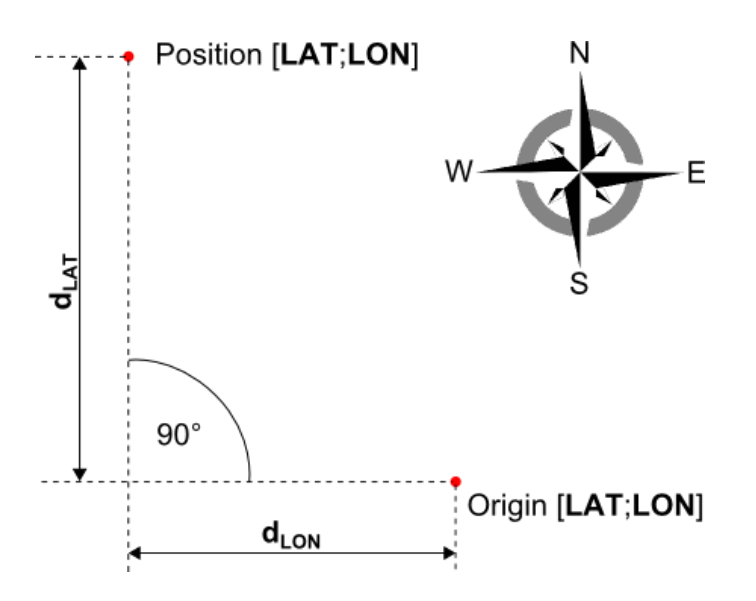

• The used resolution on all calculations shall be full meter [1m] rounded on mathematical rules

#### **Altitude:**

- The measured GPS Altitude of the airplane shall be based on EGM96 Geoid Model delivering all altitudes above mean sea level MSL
- The Altitude shown and used in calculations shall be measured relative to the elevation of the airfield **e** given by the flight task
- Any additional measurement method to improve the accuracy and performance of altitude information is allowed. The recorded value shall be stored to the IGC file. At the time being the GPS Altitude is the only altitude source for assessment.
- In case a barometric sensor is used to improve altitude information any pressure change due to speed, motor use or any other reason not related to altitude shall not lead to a constant measurement error in altitude
- The initial value of barometric altitude shall be set with a reference GPS altitude taken at the startup of the system. The reference GPS altitude shall fulfill at least the following criteria:
	- o It is an average value of at least 15 seconds
	- o During the time of measurement the GPS receiver reported uninterrupted 3D fix
	- o During the time of measurement the GPS altitude change is 5m or less
	- $\circ$  During the time of measurement barometric altitude change is as well 5m or less
	- o During the time of measurement the 3D speed is maximum 6 km/h
- The used resolution on data output shall be full meter [1m] rounded on mathematical rules

#### **Speed:**

- Speed shall always be measured in 3D relative to ground. This means that the velocity in Latitude, Longitude and Altitude shall be used for the speed.
- For best accuracy it is recommended to use the 3D speed value delivered by the GPS receiver based on Doppler effect/frequency shift
- If the GPS receiver does only deliver 2D speed based on Doppler effect/frequency shift, it is recommended to use this value and add the vertical speed (altitude difference over time) by vector addition. The vertical speed shall be taken from barometric Altitude as the lag of GPS altitude would cause seriously wrong 3D speed
- The used resolution on all calculations shall be full kilometers per hour [1km/h]

#### **Time:**

- Time base is always UTC
- Time for every GPS Frame shall be measured with 1/100 seconds resolution[hh:mm:ss.01]

#### **Average speed:**

- The average speed is calculated by the flight time and the minimum necessary distance to complete the number of flown triangles.
- The perimeter of the triangle is calculated by:  $p = 2d_{TP}(1 + \sqrt{2})$
- Average Speed is calculated:  $v = \frac{np}{t}$  $\boldsymbol{t}$
- The used resolution for average speed shall be 1/10 kilometers per hour [0.1km/h]

## <span id="page-32-0"></span>**6. Scoring**

The assessment and scoring will be performed by the competition office based on the recorded GPS data from the log file.

For every completed triangle beside the last triangle a pilot gets 200 points. The pilot with the highest average speed in a group of pilots with equal number of triangles gets full 200 points for the last triangle as well. The others get less points for the last triangle proportional to their average speed.

$$
last\ triangle\ points_{pilot} = 200 * \frac{v_{pilot}}{v_{fastest\ pilot}}
$$

To give the pilot confidence about his flight path, the navigation system should provide basic information about scoring. Besides the course around the triangle the following parameters are relevant:

#### **Maximum entry altitude:**

- The maximum allowed altitude for crossing start line is defined by the flight task
- In case the measured altitude exceeds this value the pilot will get penalty points according to this formula: *penalty = 50 + (measured altitude – altitude limit) · 2*

#### **Maximum entry speed:**

- The maximum allowed speed for crossing start line is defined by the flight task
- In case the measured speed exceeds this value the pilot will get penalty points according to this formula:  $penalty = 50 + (measured speed - speed limit) \cdot 2$

#### **Safety zones:**

• In case a safety zone is entered this flight will be scored as zero by competition office

#### **Minimum finish speed:**

- The minimum 3D speed for crossing finish line is defined by the flight task
- In case the measured value is less, the line cross will not be valid as it is assumed the airplane was not in flight condition

## <span id="page-33-0"></span>**7. Data Logging**

#### **Scope of data logging:**

Any system shall be capable to generate a file that contains the received GPS data during the flight. Furthermore it should be capable to read any of these files and replay the flight data.

In case of reading an existing logfile the system shall show all data like it is, similar to live data provided by GPS receiver.

It must not be possible to generate a new logfile out of the old data.

In any case the assessment on a GPS Triangle competition is done by post processing of the recorded GPS data in the competition office.

Furthermore the information stored in the logfile can be used for easy comparision and universal use also apart from competitions.

#### **Requirements for data logging:**

- All data shall be logged with a update rate of 1Hz
- Furthermore any data that is used for assessment shall be logged. Therefore the logging rate can be increased to improve precision. To keep the size of the file small, this shall only be done on parts of the logfile like crossing line and reaching turnpoint.
- The logging shall begin minimum 1 minute prior to start of airplane
- The logging shall continue uninterrupted until detection of landing
- The logging is therefore not controllable by the pilot
- All calculated data used for navigation, i.e. referencing of the barometric sensor, shall be based on data that are visible in the logfile
- In case of interruption of logging due to system failures the system should continue to write the file as soon as possible
- In case of invalid GPS data or loss of 3D fix (see chapter [5Measurements\)](#page-29-0) the system should write the frame with the last valid position, mark its status as invalid but continue to write time and any further information that is properly available

## <span id="page-34-0"></span>**8. Data Exchange with Assessment Systems**

#### **Scope of Data Exchange to Assessment Systems**

Data Exchange is used on the competition for assessment of flight results or for comparison of flights via online platforms. The Flight Track is sent to a central assessment system that handles the data. To send data the systems uses the http protocol.

#### **Local competition office (on site assessment)**

For local assessment the competition office provides a WiFi Network connection. This WiFi Network will be used for all data transfers.

As a backup solution and to keep compliance with some old systems it is still possible to hand in data from a written score card or transfer flight data via Flash Media like USB Stick or Micro SD Card.

#### **Online Assessment platform Soaring League**

For online assessment the data can be sent to soaring league homepage on route www.soaringleague.com/bla

#### **Results Transmission (not used for new developments and only available for on site assessment):**

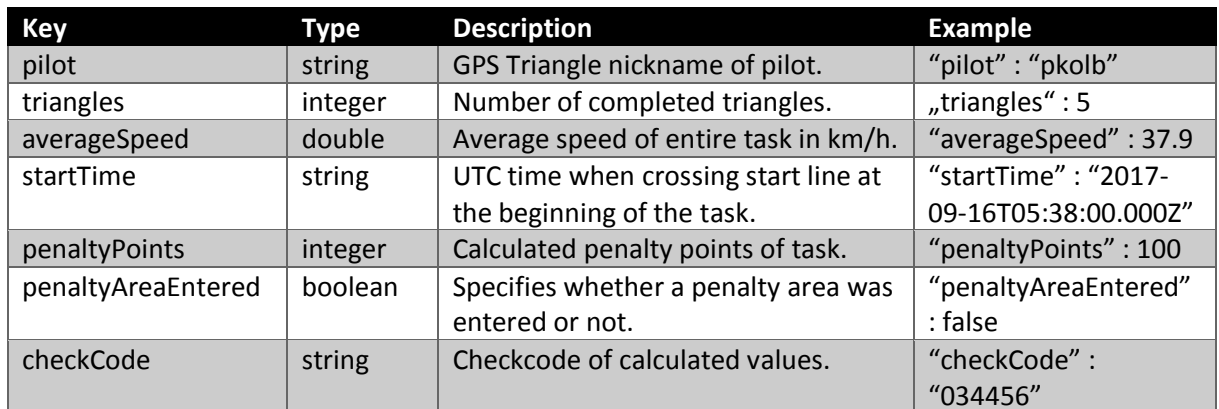

#### Minimum Information Set

#### Additional Information Set

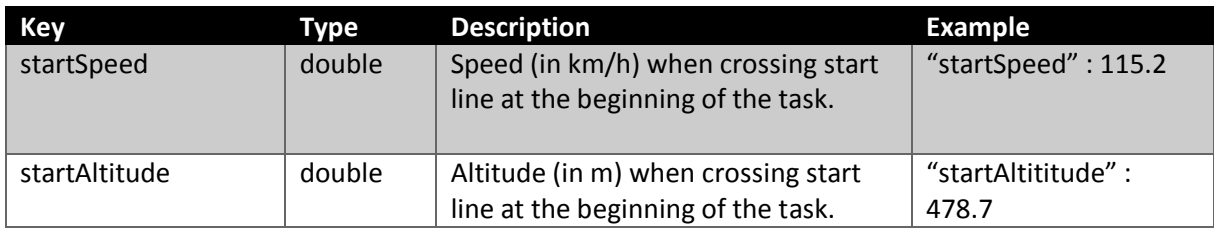

#### • **RESTful API to upload a flight result:**

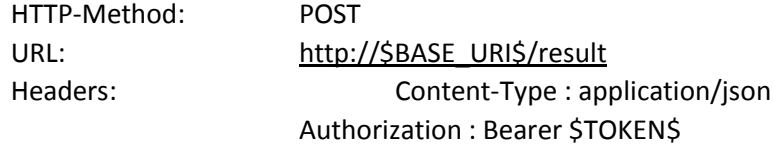

#### • **\$TOKEN\$**

eyJhbGciOiJIUzI1NiIsInR5cCI6IkpXVCJ9.eyJyb2xlIjoibmF2aWFwcCJ9.FueKy0nnZi701Z04PFSy2-FJdW668Z7CDO3yadLCjE

#### • **\$BASE\_URL\$**

Must be configurable by the user. Example: [http://192.168.1.1](http://192.168.1.1/)

#### • **Example content (minimum):**

```
{
  "pilot" : "pkolb",
  "triangles" : 5,
  "startTime" : "2017-09-16T05:38:00.000Z",
  "averageSpeed" : 37.9,
  "penaltyPoints" : 222,
  "penaltyAreaEntered" : false,
  "checkCode" : "123456"
}
```
#### **Flight Track Transmission:**

Using a standard HTTP file upload approach. Upload XML-based log file and wait for evaluation. **This is NOT implemented yet!**

## • **RESTful API to upload a flight result**

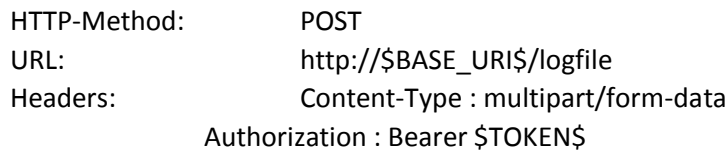

#### • **\$TOKEN\$**

eyJhbGciOiJIUzI1NiIsInR5cCI6IkpXVCJ9.eyJyb2xlIjoibmF2aWFwcCJ9.FueKy0nnZi701Z04PFSy2-FJdW668Z7CDO3yadLCjE

#### • **\$BASE\_URL\$**

Must be configurable by the user. Example: [http://192.168.1.1](http://192.168.1.1/)

#### **Task Information Transmission**

**TBD**

**Maybe there will be a unique file for every pilot with a delivery check, ideas are in progress**

**TBD**

**basics:**

- The file is a text file based on ASCII code
- The name of the file shall not be relevant for processing but help the pilot to identify the file
- The name of the flight task is content of the file line "T"
- The file extension shall be **.rct** => "filename.rct"
- In case task information is provided for each group, the filename will contain round and group information at first, followed by underscore and name: "RG\_name.rct"

## <span id="page-38-0"></span>**9. Task File Description**

#### **File basics:**

- The file is a text file based on ASCII code
- The name of the file shall not be relevant for processing but help the pilot to identify the file
- The name of the flight task is content of the file line "T"
- The file extension shall be **.rct** => "filename.rct"
- In case task information is provided for each group, the filename will contain round and group information at first, followed by underscore and name: "RG\_name.rct"

#### **File structure:**

- The file content is line based, each line starts with an line identifier:
	- o V: version number
	- o T: triangle information for flight task
	- o R: rectangular safety zone information for flight task
	- o C: circular safety zone information for flight task
	- o S: start time slot information
	- o G: group information for competition
- There is only one line for "T" information
- There may be up to 5 lines for "R" and "C" information
- The identifier is followed by comma separated information
- The name in line "T" is the name of the flight task
- Each line ends with <CR><LF>

#### **Document Version Number:**

- Document version is used for identification and to avoid incompatibilities
- Document version used in the taskfile defines the minimum required status for the navigation system
- Latest version should always be implemented to the navigation system as soon as possible
- The document version, used as requirement for the development of the navigation system, shall also be written to the logfile (see chapte[r 10Log File Description\)](#page-41-0)
- Latest version is published with this document
- Latest version is V:02.0

#### **Triangle information:**

- LineIdentifier:Name,LAT,LON,AirfieldElevation,Direction,Distance,MaxEntryAltitude,MaxEntr ySpeed,MinFinishAltitude,WorkingTime<CR><LF>
- T:TestTriangle,48.170692,7.682934,324,136,500,500,120,20,30<CR><LF>

#### **Safety zone information:**

- Up to 5 safety zones may be coexisting
- LineIdentifier:Name,LAT,LON,Direction,Length,Width,LowerLimit,UpperLimit<CR><LF>
- R:RectangularZone1,48.170692,7.682934,25,100,30,0,100<CR><LF>
- LineIdentifier:Name,LAT,LON,Radius,LowerLimit,UpperLimit<CR><LF>
- C:CircularZone1,48.170692,7.682934,200,1000,5000<CR><LF>

#### **Start time slot information:**

- The start time slot is given in ISO8601 format: YYYY-MM-DDThh:mmPmm
- The base time defines the first minute of allowed crossing start line
- The minutes after the P separator define the time slot length
- LineIdentifier:TimeSlot <CR><LF>
- S:2017-06-17T10:08P12<CR><LF>

#### **Group information:**

- LineIdentifier:RoundNumber,GroupLetter,Pilot1ID,Pilot2ID,…,PilotnID <CR><LF>
- G:3,B,LoopingLuis,Otto,Sir\_Piper,Thermal\_Timo,Landing Luke,Mike1976,Clara<CR><LF>

#### **Data types, range and precision:**

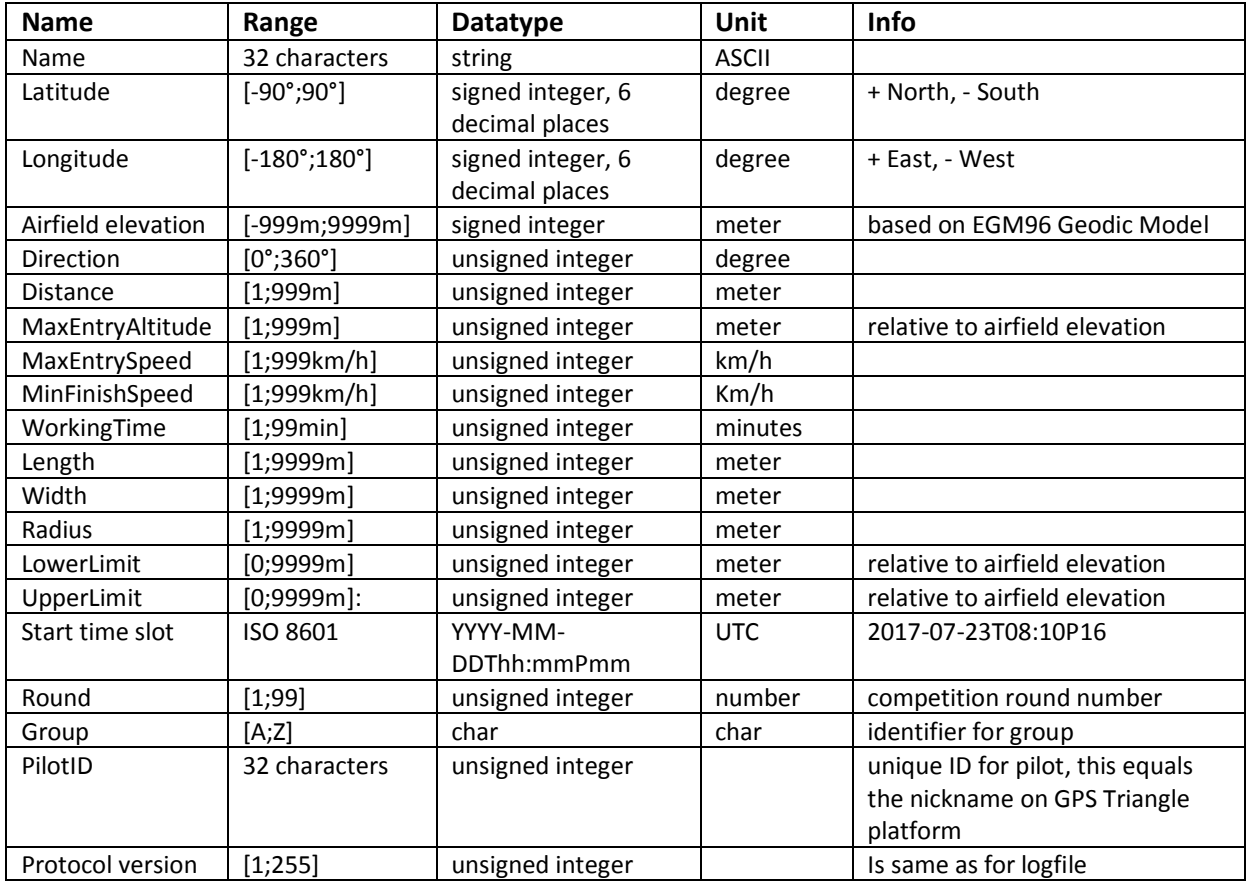

#### **Example of task file:**

#### **3B\_Example.rct:**

V:02.0<CR><LF>

T:My Airfield,47.826110,9.163680,509,107,500,500,120,40,30<CR><LF> R:New Rectangular Safetyzone,48.009416,9.165285,134,89,181,0,1000<CR><LF> C:New Circular Safetyzone,47.346457,10.653798,2000,700,1400<CR><LF> S:2017-06-17T10:08P12<CR><LF> G:3,B,16,24,37,38,40,45,52,59<CR><LF>

## <span id="page-41-0"></span>**10. Log File Description**

#### **File basics:**

- The file is a text file based on ASCII characters
- The structure of the file is compliant to IGC logger specifications
- Full IGC specifications can be found on: [http://www.ukiws.demon.co.uk/GFAC/documents/tech\\_spec\\_gnss.pdf](http://www.ukiws.demon.co.uk/GFAC/documents/tech_spec_gnss.pdf)
- The file is secured by a integrity code that is added at the end of the file
- The integrity of the file can then be proven by the competition office with help of .exe or DLL provided by the manufacturer of the device that created the file. This integrity code is not compliant to the IGC specifications of public and private keys. See chapter [11File Integrity](#page-52-0) for further details
- The naming of the file is according to IGC long file name Style:
	- o YYYY-MM-DD-MMM-XXX-NN.IGC
	- o All information in the file name is separated by hyphens
	- $\circ$  YYYY-MM-DD = Date of the record, be sure to add leading zeros if necessary
	- o MMM = manufacturer three-letter identifier (see table in chapter [12List of](#page-53-0)  [Manufacturers\)](#page-53-0)
	- $\circ$  XXX = unique device identifier, may contain more than 3 characters
	- $\circ$  NN = number of flight of the day
	- o Example: 2018-09-17-XRE-ES4711-03.IGC

#### **File structure:**

The file content is line based, each line starts with an upper case letter as line identifier:

- A = Manufacturer and device identifier
- B = Position and other frequently recorded information
- $\bullet$   $C =$  Task declaration
- $\bullet$  E = Event reports
- $\bullet$  G = Integrity code
- $\bullet$  H = Header section
- $\bullet$   $\vdash$  = List of additional data included in B lines
- $\bullet$  L = Additional Information

After the line identifier there is either the information content or a short letter code for further subdivision. The subdivision letters are followed by short description and end with colon. Until here no whitespace is used. After the colon there is information content.

Each line ends with <CR><LF>

There is a static section that contains A, C, H, I and L record information. This is followed by a section that contains B and E record information and grows continuously with the time passing. The last line of the file is the G record information with the integrity code.

#### **Static section of the logfile:**

#### **A record:**

The first line of the file is always the Manufacturer and device identifier:

- A MMM XXX<CR><LF>
	- o MMM = manufacturer three-letter identifier (see table in chapter [12List of](#page-53-0)  [Manufacturers\)](#page-53-0)
	- $\circ$  XXX = unique device identifier, may contain more than 3 characters
	- o Example: AXREES4711<CR><LF>

#### **H record:**

The header information is the first block of data after A record:

- H F DTE DATE:DD MM YY, NN<CR><LF>
	- o DD MM YY = Date
	- $\circ$  NN = separated by comma is the number of flight of the day
	- o Example: HFDTEDATE:221018,08<CR><LF>
- H F PLT PILOT:NAME<CR><LF>
	- o NAME = Pilot in charge, string with PilotID (=nickname on GPS Triangle webpage) or just the name
	- o Example: HFPLTPILOT:Sir\_Piper<CR><LF>
- H F GTY GLIDERTYPE:TYPE<CR><LF>
	- o TYPE = Name and basic info of the model, max 30 characters
	- o Example: HFGTYGLIDERTYPE:ASW12B 1:2.5<CR><LF>
- H F GID GLIDERID:IDENT<CR><LF>
	- $\circ$  IDENT = alphanumeric unique registration of individual airplane
	- o Example: HFGIDGLIDERID:D-1727<CR><LF>
- H F DTM GPS DATUM: WGS84<CR><LF>
	- o WGS84 for position and EGM96 for altitude is mandatory for GPS competition, so this line is just to comply IGC standard
	- o Example: HFDTMGPSDATUM:WGS84<CR><LF>
- H F RFW FIRMWARE VERSION: FWSTRING H F RFW FIRMWARE VERSION:
	- $\circ$  FWSTRING = FW Version of the device that created this file
	- o Example: HFRFWFIRMWAREVERSION:2.73a<CR><LF>
- H F RHW HARDWARE VERSION: HWSTRING<CR><LF>
	- o HWSTRING = Hardware that created this file, also for own design HW
	- o Example: HFRHWHARDWAREVERSION: Galaxy Tab A V2<CR><LF>
- H F FTY FR TYPE: FR MANUFACTURER,FR MODEL NAME<CR><LF>
	- o MANUFACTURERS NAME = Manufacturer of the flight recorder
	- o FR MODEL NAME = Name of the flight recorder<CR><LF>
	- o Example: HFFTYFRTYPE: RC Electronics, T3000<CR><LF>
- H F GPS RECEIVER: MANUFACTURER, MODEL NAME, MAXALT<CR><LF>
	- o MANUFACTURER = Manufacturer of the GPS module
	- o MODEL NAME = Name of the GPS module used
	- $\circ$  MAXALT = maximum altitude above MSL it will work
	- o Example: HFGPSRECEIVER:RC Electronics,uBLOX-MAX-8, max50000m<CR><LF>
- H F PRS PRESS ALT SENSOR: MANUFACTURER, MODEL NAME, MAXALT<CR><LF>
	- o MANUFACTURER = Manufacturer of the pressure altitude sensor
	- $\circ$  MODEL NAME = Name of the pressure altitude sensor
	- $\circ$  MAXALT = maximum altitude above MSL it will work
	- o Example: HFPRSPRESSALTSENSOR:weatronic, GPS Pro, max3276m<CR><LF>
- HFCIDCOMPETITIONID:ID<CR><LF>
	- $\circ$  ID = the competition identification of the airplane, usually 2 letter on the stabilizer
	- o Example: HFCIDCOMPETITIONID:PA<CR><LF>
- HFCCLCOMPETITIONCLASS:CLASS<CR><LF>
	- o CLASS = The competition class, right now there is SPORT, SCALE and SLS
	- o Example: HFCCLCOMPETITIONCLASS:SCALE<CR><LF>

#### **I record:**

After the header information there is the I record information that declares all positions and values that are stored additional after the fixed B record. The byte count starts from the beginning of the B Record, taking the first B in the line as byte one

- I NN SS FF TLC SS FF TLC<CR><LF>
	- $\circ$  NN = number of additions
	- $\circ$  SS = Start byte number of the addition in the B record
	- o FF = Finish byte number of the addition in the B record
	- $\circ$  TLC = Three Letter Code for identification of the addition

#### Example:

- I043638FXA3940SIU4143ENL4445SUS<CR><LF>
	- $\circ$  I04 = There are four extensions on the B record
	- o 3638FXA = on Byte 36 to 38 FXA (Fix Accuracy) value is stored
	- o 3940SIU = on Byte 39 and 40 SIU (Satellites In Use) value is stored
	- o 4143ENL = on Byte 41 to 43 ENL (Environmental Noise Level) value is stored
	- o 4445SUS = on Byte 44 and 45 SUS (Sub Second) value is stored

As absolute minimum requirement the I record and therefore all B records must contain the SUS (Sub Second) value. This is necessary for precise assessment of crossing start and finish line. Furthermore it should contain SIU, FXA, ENL or MOP (Means Of Propulsion) value, this is not mandatory now but will be part of the I record minimum information in the future.

#### **L record:**

The next part in static section is L information record that is used for additional comments in IGC file. The first line of L record shall be the PilotID used on the GPS triangle competition platform. The next information Line is the version number of this document used as requirement for the development of the navigation system. Furthermore the logfile repeats the complete GPS Triangle task file. The identifier for the task info is TSK, so those lines will start with LTSK.

Example:

LPilotID:Sir\_Piper LProtocolVersion02.0<CR><LF> LTSK:V:02.0<CR><LF> LTSK:T:CELJE,46.243198,15.228019,250,275.4,500,500,120,10,30<CR><LF> LTSK:R:New Rectangular Safetyzone,46.243198,15.228019,134,89,181,0,1000<CR><LF> LTSK:C:New Circular Safetyzone,46.243198,15.228019,2000,700,1400<CR><LF> LTSK:S:2017-06-17T10:08P12<CR><LF> LTSK:G:3,B,LoopingLuis,Otto,Sir\_Piper,Thermal\_Timo,Landing Luke,Mike1976,Clara<CR><LF>

#### **C record:**

To be able to show the task with standard IGC reply programs, the task should be included in the IGC compliant task format in the C records. Those consist of the first C record line that contains general information followed by lines for Take Off, Start, Turnpoint, Finish and Landing positions. The exact position coordinates to be put to the C record lines must be calculated from the Taskfile, as the IGC format for C record works with Degrees, Minutes, Decimal Minutes.

- C DDMMYYHHMMSS DDMMYY XXXX 03 RC GPS Triangle Racing<CR><LF>
	- $\circ$  DDMMYYHHMMSS = UTC Date and time of the declaration of the task. This is a requirement of the full size gliding to declare the task before start.
	- $\circ$  DDMMYY = Date of the flight
	- $\circ$  XXXX = old and discarded, therefore just put zeros here
	- $\circ$  03 = This is the number of turnpoints, on the GPS Triangle it must always be 03 and therefore defines the total amount of C record lines
	- $\circ$  RC GPS Triangle Racing = String to describe the task

#### Example:

- C140816000000221018000003RC GPS Triangle Racing<CR><LF>
	- $\circ$  The Task was declared on 14<sup>th</sup> August 2016 at Midnight
	- o The Flight took place on 22<sup>nd</sup> October 2018
	- o There are 3 turnpoints, like always on RC GPS Triangle Racing tasks
- C DDMMmmmN DDDMMmmmE TAKEOFF TEXT STRING<CR><LF>
	- C DDMMmmmN DDDMMmmmE START<CR><LF> C DDMMmmmN DDDMMmmmE TURN POINT 1<CR><LF> C DDMMmmmN DDDMMmmmE TURN POINT 2<CR><LF> C DDMMmmmN DDDMMmmmE TURN POINT 3<CR><LF> C DDMMmmmN DDDMMmmmE FINISH<CR><LF> C DDMMmmmN DDDMMmmmE LANDING TEXT STRING<CR><LF>
		- o DD = Degrees latitude
		- $O$  MM = Minutes
		- $\circ$  mmm = decimal Minutes
		- o DDD = Degrees longitude
		- $\circ$  N = North / S = South
		- $O$  E = East / W = West
		- $\circ$  TAKEOFF TEXT STRING = name of takeoff place, can be same as name of task
		- $\circ$  START, TURN POINT, FINISH= string should be kept like this for proper description
		- $\circ$  LANDING TEXT STRING = same as takeoff

#### Example:

- C4614591N01513681ECELJE<CR><LF> C4614591N01513681EStart<CR><LF> C4614617N01513292ETURN POINT 1<CR><LF> C4614323N01513644ETURN POINT 2<CR><LF> C4614566N01514069ETURN POINT 3<CR><LF> C4614591N01513681EFinish<CR><LF> C4614591N01513681ECELJE<CR><LF>
	- o The name of the airfield was CELJE
	- o Start / Finish was at 46°14.591'N 015°13.681'E
	- o TURN POINT 1 was at 46°14.617'N 015°13.292'E
	- o TURN POINT 2 was at 46°14.323'N 015°13.644'E
	- o TURN POINT 3 was at 46°14.566'N 015°14.069'E

#### **Data section of the logfile:**

#### **B record:**

The B record is used to store frequently updated information, especially time and position data. In case of GPS Triangle competition logfiles, a B record shall be stored every second. Additional a B record shall be stored with every event. Pay attention that the B record may contain extensions according to information given in I record. Minimum extension is the sub second information. To ensure data consistency over time, make sure all information has the same time origin, i.e. time and position information comes from the same GPS data package.

The standard B record has this format:

- B HHMMSS DDMMmmmN DDDMMmmmE A PPPPP GGGGG<CR><LF>
	- $\circ$  HHMMSS = UTC Time with 1 second resolution
	- o DD = Degrees latitude
	- $O$  MM = Minutes
	- o mmm = decimal Minutes
	- o DDD = Degrees longitude
	- $\circ$  N = North / S = South
	- $\circ$  E = East / W = West
	- $\circ$  A = 3D Fix, data valid / V = GPS position data invalid, only 2D or no Fix
	- $\circ$  PPPPP = Altitude to the ICAO ISA above the 1013.25 HPa sea level datum, valid characters 0-9 and negative sign "-". Negative values to have negative sign instead of leading zero
	- $\circ$  GGGGG = GPS Altitude above EGM96 = MSL. Negative values to have negative sign instead of leading zero

Example:

- B1251084617261N01518205EA0017800271<CR><LF>
	- o The Time was 12:51:08 UTC
	- o Position was 46°17.261'N 015°18.205'E
	- o 3D fix, GPS position data valid
	- o Pressure Altitude was 178m
	- o GPS Altitude was 271m

The B record extended as described by this I record:

- I043638FXA3940SIU4143ENL4445SUS<CR><LF>
- B1252134617205N01517477EA00192002820041201350<CR><LF>
	- $\circ$  The Time was 12:52:13.50 UTC
	- o Position was 46°17.205'N 015°17.477'E
	- o 3D fix, GPS position data valid
	- o Pressure Altitude was 192m
	- o GPS Altitude was 282m
	- o Fix accuracy was 004m
	- o 12 Satellites in use
	- o ENL is 013
	- o Subsecond is 50 already seen in first line UTC 12:52:13.50

#### **E record:**

The Event record E is also part of data section of logfile. It is used to record specific events on the IGC file that occur occasional at irregular intervals. For the GPS Triangle logfile those events mark the pilot's intention as well as the important positions of the airplane around the triangle course. Keep in mind that assessment of the flight track is done by the assessment system in the competition office, that evaluates all relevant events based on the GPS data.

Nevertheless this information is required in the logfile for easy traceability and universal use also apart from competitions.

Every Event record is followed by an associated B record that gives further information about position, time and flight attitude. The B record contains as well all data listed in the I record!

Structure of event record:

- E HHMMSS TLC<CR><LF>
	- B1252134617205N01517477EA00192002820041201350<CR><LF>
		- $\circ$  HHMMSS = UTC Time with 1 second resolution
		- $\circ$  TLC = Three Letter Code for identification of the event
		- o B12521…. = associated B record with more detail information

For the GPS Triangle logfile the following event Three Letter Codes are used. The Events come along with system status changes, for details see chapter [4](#page-26-0) [Assessment:](#page-26-0)

- PEV
	- $\circ$  This event is triggerd by the pilot i.e. by clicking a button on the system or changing a switch position on the radio control that is read by the navigation system
	- $\circ$  It points out, that the next cross of startline is intended to start the competition task
	- o The navigation system is set to "ARMED" state at this event
- STA
	- o This event is triggered by the system to mark the valid cross of start line (see chapter [4](#page-26-0) [Assessment\)](#page-26-0).
	- o Keep in mind that the assessment system on the competition will take all information from the last valid GPS data inside start sector
	- o The navigation system changes from "ARMED" to "STARTED" state at this event
- TPC
	- o This event marks the valid reach of a turnpoint
- FIN
	- o This event marks the valid cross of finish line
	- o Keep in mind that the assessment system on the competition will take all information from the first valid GPS data inside finish sector
- STP
	- o This event marks the end of the competition task which can be triggered by:
		- End of flight detection or
		- Expiration of working time or
		- the pilots intention i.e. by clicking a button
	- o The navigation system changes from "STARTED" to "STOPPED" state at this event

Example:

- E125213ARM<CR><LF> B1252134617205N01517477EA00192002820041201350<CR><LF>
	- o The pilot "armed" the navigation system
	- o The Time was 12:52:13.50 UTC
	- o Position was 46°17.205'N 015°17.477'E
	- o …
- E125417STA<CR><LF> B1254174614591N01513681EA00192002820041201320<CR><LF>
	- o The pilot crossed the start line
	- o The Time was 12:54:17.20 UTC, the last time inside start sector
	- o Position was 46°14.591'N 015°13.681'E, the last position inside start sector
	- o …

#### **G record:**

The G record stores an integrity code with a length between 16 and 64 bytes. This code is the result of a HASH, CRC or equivalent method applied on every single line of the complete logfile. The detailed method as well as the precise length of the integrity code is the responsibility of the manufacturer. For details about file integrity check see chapter [11File Integrity.](#page-52-0) The G record will look like this:

- G SSSS… SS<CR><LF>
	- o S… = any valid ASCII character, length between 16 and 64 characters
- Example: GdS5jTr7dfRWo2m-Z<CR><LF>

#### E**xample of logfile:**

The following example will show a logfile in proper order. The data are just used for illustration and do not belong to real GPS track.

AXREES4711<CR><LF> HFDTEDATE:221018,08<CR><LF> HFPLTPILOT:Marcus Piper<CR><LF> HFGTYGLIDERTYPE:ASW12B 1:2.5<CR><LF> HFGIDGLIDERID:D-1727<CR><LF> HFDTMGPSDATUM:WGS84<CR><LF> HFRFWFIRMWAREVERSION:2.73a<CR><LF> HFRHWHARDWAREVERSION: Galaxy Tab A V2<CR><LF> HFFTYFRTYPE: RC Electronics, T3000<CR><LF> HFGPSRECEIVER:RC Electronics,uBLOX-MAX-8, max50000m<CR><LF> HFPRSPRESSALTSENSOR:weatronic, GPS Pro, max3276m<CR><LF> HFCIDCOMPETITIONID:PA<CR><LF> HFCCLCOMPETITIONCLASS:SCALE<CR><LF> I043638FXA3940SIU4143ENL4445SUS<CR><LF> LPilotID:Sir\_Piper LProtocolVersion02.0<CR><LF> LTSK:V:02.0<CR><LF> LTSK:T:CELJE,46.243198,15.228019,250,275.4,500,500,120,10,30<CR><LF> LTSK:R:New Rectangular Safetyzone,46.243198,15.228019,134,89,181,0,1000<CR><LF> LTSK:C:New Circular Safetyzone,46.243198,15.228019,2000,700,1400<CR><LF> LTSK:S:2017-06-17T10:08P12<CR><LF> LTSK:G:3,B,LoopingLuis,Otto,Sir\_Piper,Thermal\_Timo,Landing Luke,Mike1976,Clara<CR><LF> C140816000000221018000003RC GPS Triangle Racing<CR><LF> C4614591N01513681ECELJE<CR><LF> C4614591N01513681EStart<CR><LF> C4614617N01513292ETURN POINT 1<CR><LF> C4614323N01513644ETURN POINT 2<CR><LF> C4614566N01514069ETURN POINT 3<CR><LF> C4614591N01513681EFinish<CR><LF> C4614591N01513681ECELJE<CR><LF> B1252104614591N01513681EA00102002020041201300<CR><LF> B1252114614591N01513681EA00152002420041201300<CR><LF> B1252124614591N01513681EA00198002920041201300<CR><LF> B1252134617205N01517477EA00192002820041201300<CR><LF> E125213PEV<CR><LF> B1252134617205N01517477EA00192002820041201350<CR><LF> B1254174614589N01513683EA00192002820041201300<CR><LF> B1254174614590N01513682EA00192002820041201310<CR><LF> E125417STA<CR><LF> B1254174614591N01513681EA00192002820041201320<CR><LF> B1254174614592N01513680EA00192002820041201330<CR><LF> E125519TPC<CR><LF>

B1255194614617N01513292EA00142002220041201300<CR><LF>

B1255204614627N01513282EA00142002220041201300<CR><LF> E125520STP<CR><LF> B1255204614591N01513681EA00102002020041201320<CR><LF> GdS5jTr7dfRWo2m-Z<CR><LF>

## <span id="page-52-0"></span>**11. File Integrity**

#### **Scope of file integrity check:**

The integrity check is used to detect mistakes on file transfer and to proof that the file read in the competition office is the same as created by the navigation system. This means that no data can be added, changed or get lost without recognition. This is also precaution against manipulation.

#### **Method for file integrity check:**

To ensure that not any single byte can be changed in the file without recognition an integrity code is stored in the G record, which is the last line of a proper logfile.

This integrity code is generated by a cryptographic technology like CRC, HASH or similar, considering all lines of the logfile.

The exact method for generating the integrity code is the responsibility of the manufacturer and shall be kept as a manufacturer's secret.

To allow the competition office to check the file integrity, the manufacturer provides a tool (.exe or DLL) that can be called with and IGC file as a parameter and returns a valid / invalid.

An example tool that runs a MD5 HASH is available vi[a info@gps-triangle.net.](mailto:info@gps-triangle.net) You just need to add your own 16-64Byte key, compile the source code and use the same source code and key in the navigation system to generate the integrity code stored in the G record.

#### **Requirements for file integrity check:**

- All lines of the file have to be considered for generating the integrity code
- Already one single byte change must result in an invalid file detection
- Multiple byte changes as well as additions and cut outs must also result in an invalid file
- The integrity code stored in the G record shall have a length between 16 and 64 characters
- Only ASCII characters are allowed in the integrity code
- The detailed method as well as the precise length of the integrity code is the responsibility of the manufacturer
- The method for generating the integrity code must be kept as a manufacturer's secret
- In case the example program is used for integrity check the key must be kept secret

## <span id="page-53-0"></span>**12. List of Manufacturers**

The following table gives an overview of manufacturers for navigation systems or data loggers that may be used on a GPS triangle competition

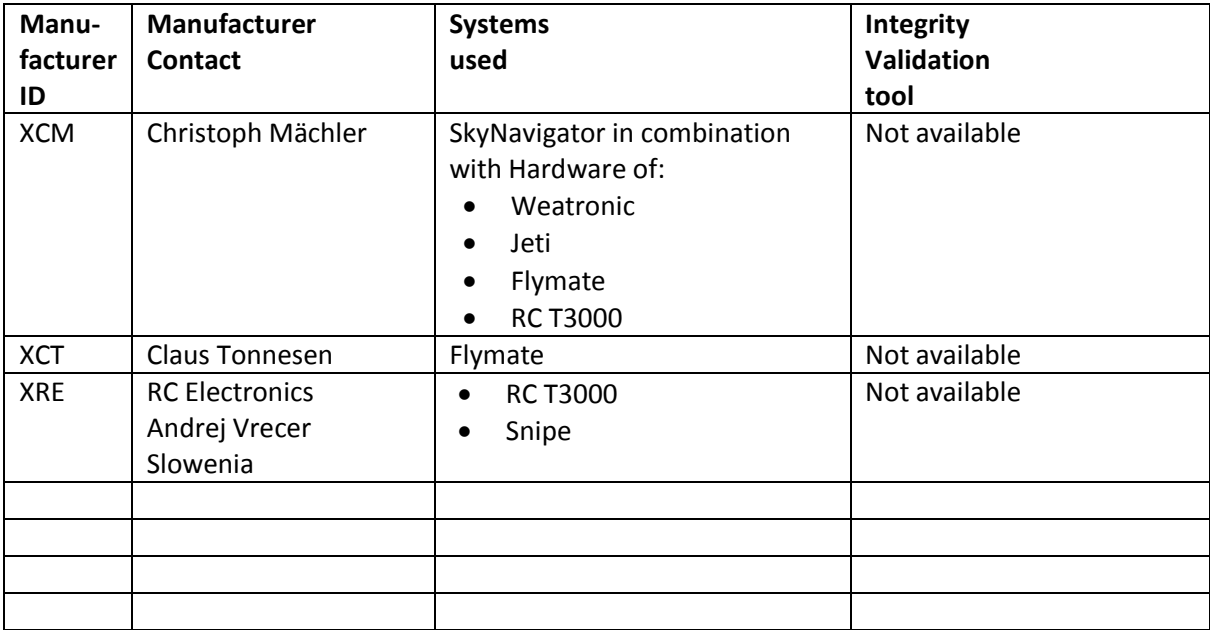

If manufacturer of navigation system (i.e. tablet application) and hardware for measuring values and transmitting to tablet are not the same, the manufacturer ID is always from that device (i.e. tablet application), that creates the IGC file. The three letter code in the A record of the logfile is also used to identify the right tool for checking the file integrity. The hardware manufacturer has to be listed in the FTY information in header record (i.e. HFFTYFRTYPE: RC Electronics, T3000<CR><LF>)

## <span id="page-54-0"></span>**13. List of abbreviations and symbols**

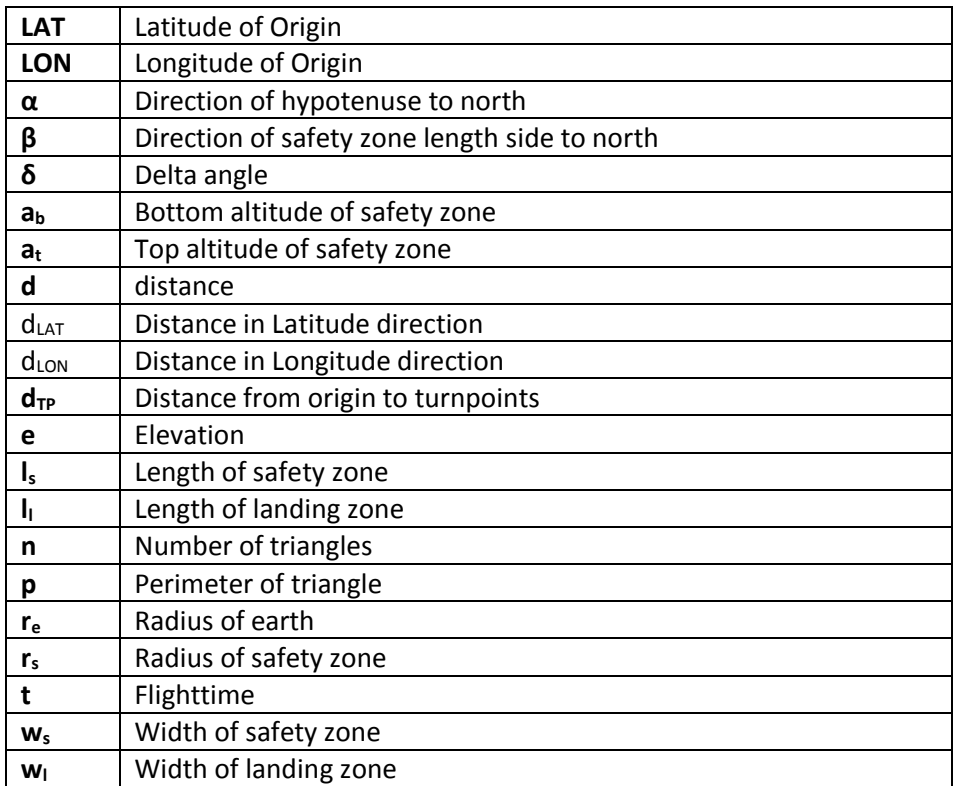